# **SPECIFICATION**

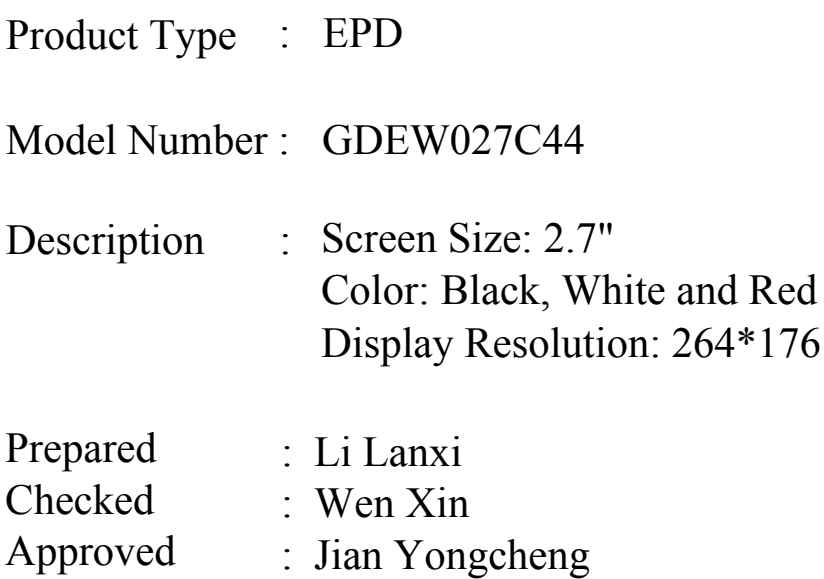

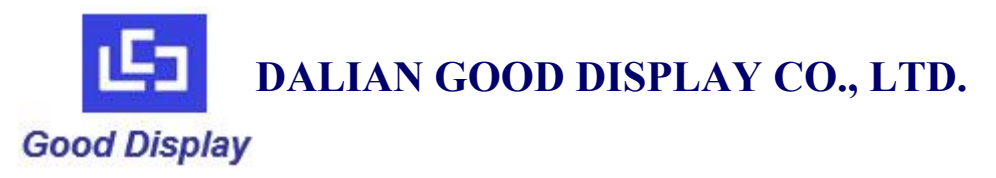

: 2017.12.19 Issue Date

No.17 Gonghua Street, Shahekou District, Dalian 116021 China Tel: +86-411-84619565 Fax: +86-411-84619585-810 Email: info@good-display.com Website: www.good-display.com

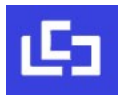

# **Revision History**

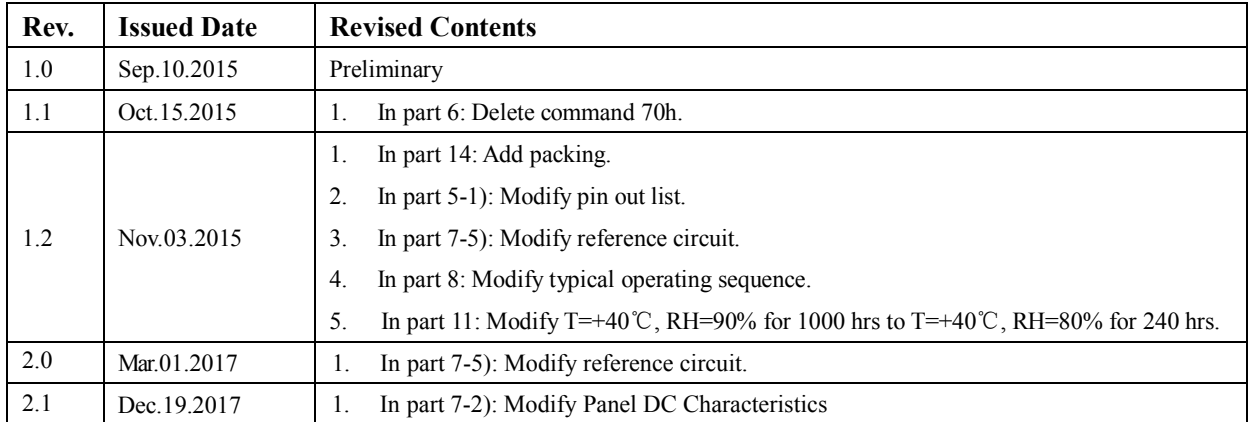

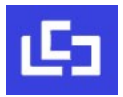

# *TECHNICAL SPECIFICATION*

# *CONTENTS*

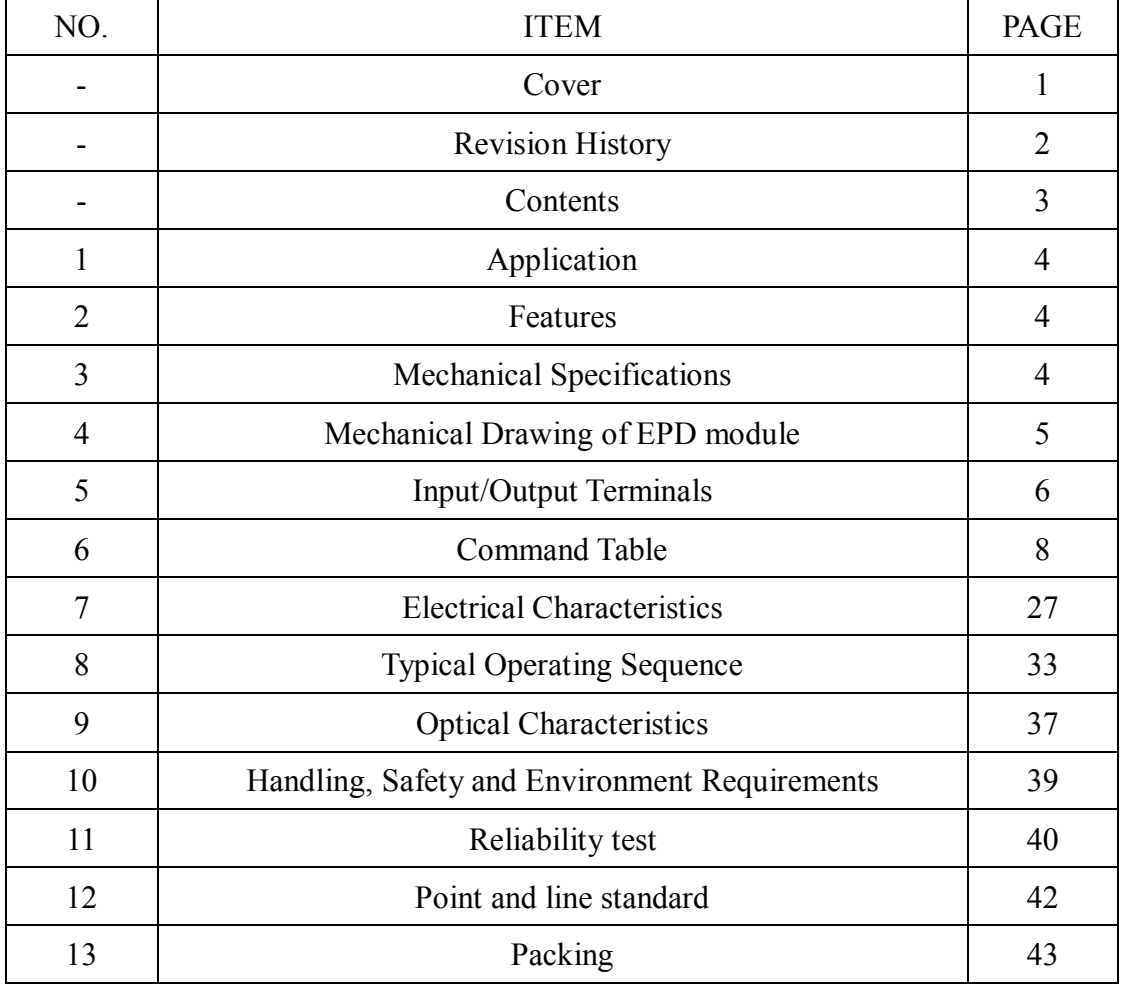

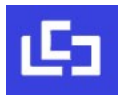

# **1. Over View**

The display is a TFT active matrix electrophoretic display, with interface and a reference system design. The 2.7" active area contains  $264\times176$  pixels, and has 1-bit white/black and 1-bit red full display capabilities. An integrated circuit contains gate buffer, source buffer, interface, timing control logic, oscillator, DC-DC, SRAM, LUT, VCOM and border are supplied with each panel.

# **2. Features**

- High contrast
- High reflectance
- Ultra wide viewing angle
- Ultra low power consumption
- Pure reflective mode
- Bi-stable
- Commercial temperature range
- Landscape, portrait mode
- Antiglare hard-coated front-surface
- Low current sleep mode
- On chip display RAM
- Waveform stored in On-chip OTP
- Serial peripheral interface available
- On-chip oscillator
- On-chip booster and regulator control for generating VCOM, Gate and source driving voltage
- $\bullet$  I<sup>2</sup>C Signal Master Interface to read external temperature sensor
- Available in COG package IC thickness 280um

# **3. Mechanical Specifications**

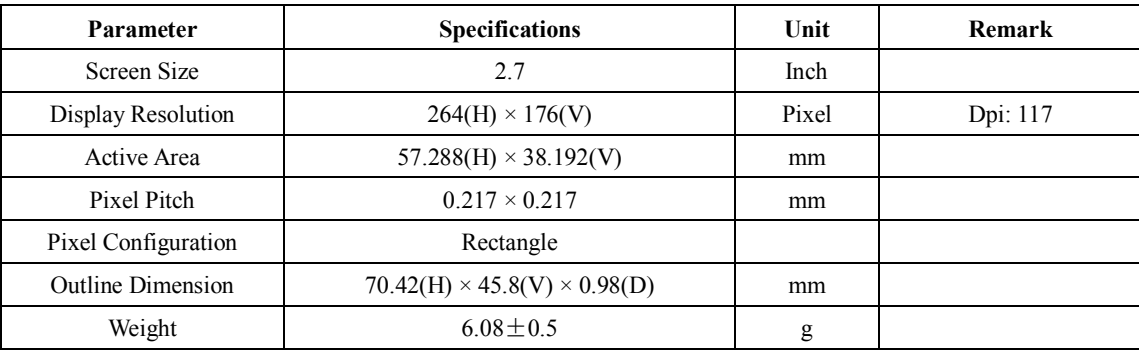

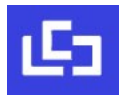

# **4. Mechanical Drawing of EPD module**

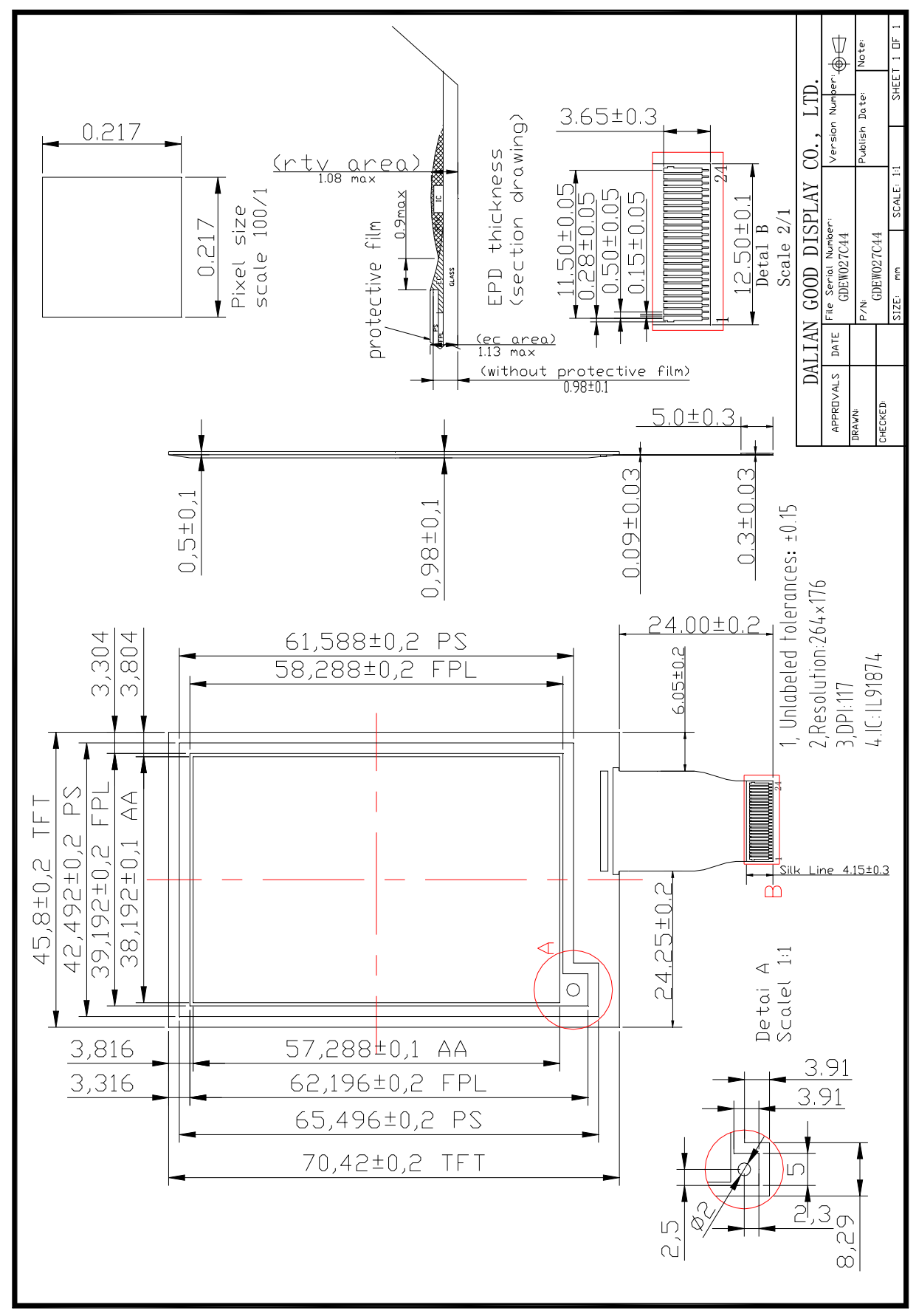

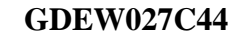

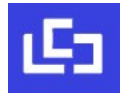

# **5. Input/Output Terminals**

# **5-1) Pin out List**

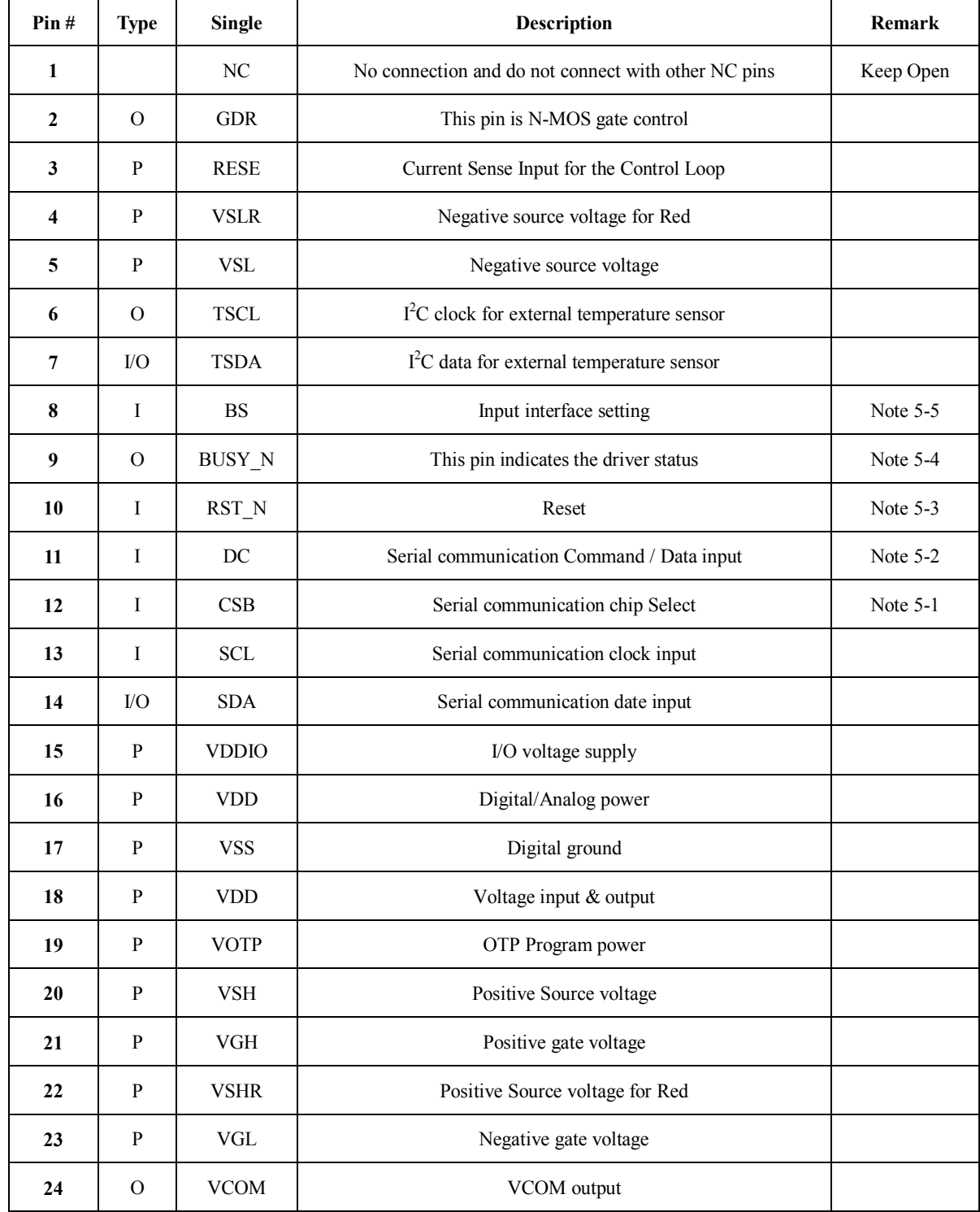

Note 5-1: This pin (CSB) is the chip select input connecting to the MCU. The chip is enabled for MCU communication only when CSB is pulled Low.

Note 5-2: This pin (DC) is Data/Command control pin connecting to the MCU. When the pin is pulled High, the data will be interpreted as data. When the pin is pulled Low, the data will be interpreted as command.

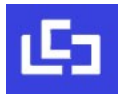

Note 5-3: This pin (RST\_N) is reset signal input. The Reset is active Low.

Note 5-4: This pin (BUSY\_N) is BUSY\_N state output pin. When BUSY\_N is Low the operation of chip should not be interrupted and any commands should not be issued to the module. The driver IC will put BUSY\_N pin Low when the driver IC is working such as:

- Outputting display waveform; or
- Programming with OTP
- Communicating with digital temperature sensor

Note 5-5: This pin (BS) is for 3-line SPI or 4-line SPI selection. When it is "Low", 4-line SPI is selected. When it is "High", 3-line SPI (9 bits SPI) is selected. Please refer to below Table.

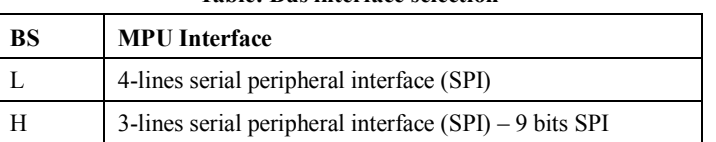

# **Table: Bus interface selection**

# **6. Command Table**

ιE

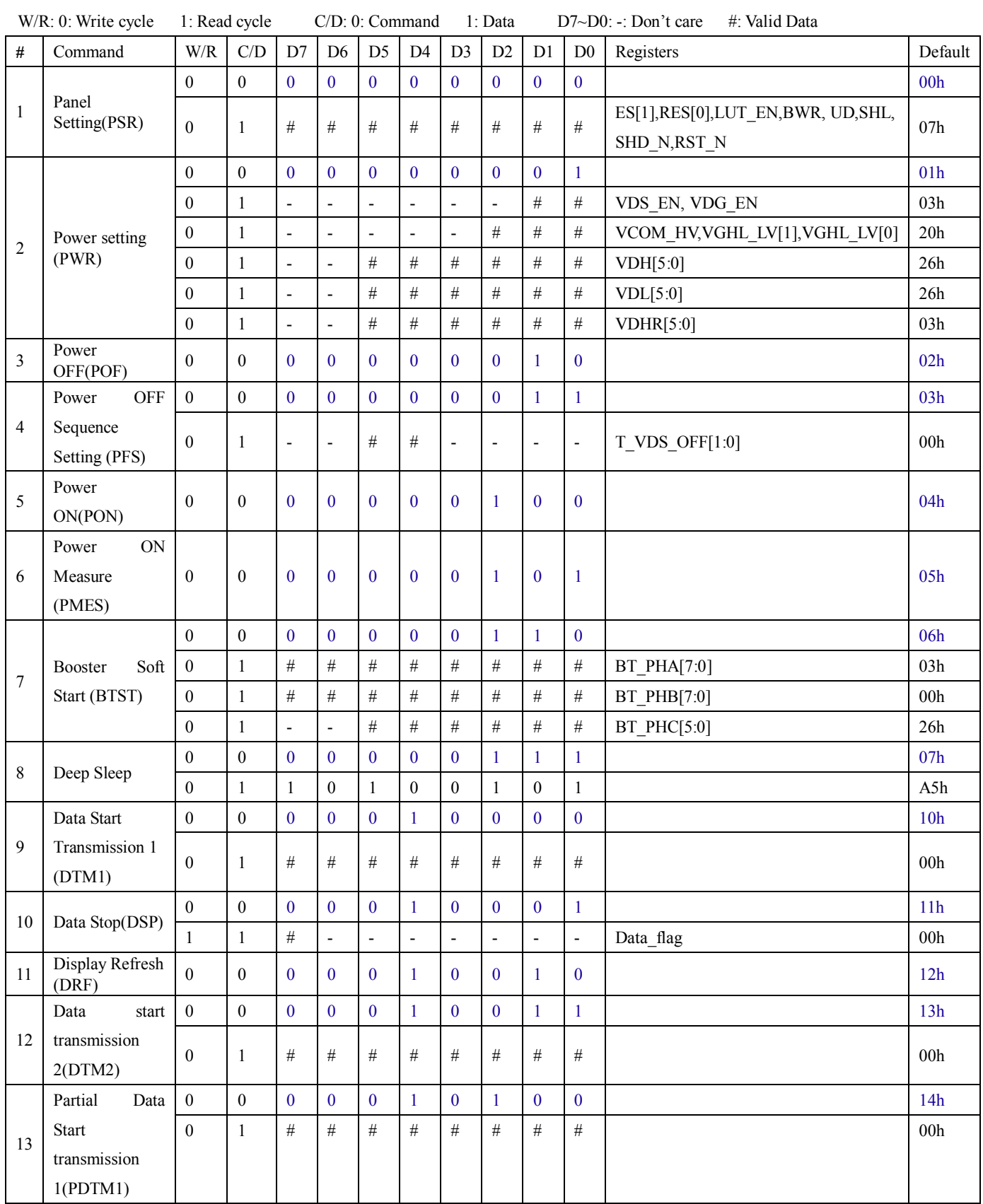

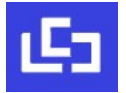

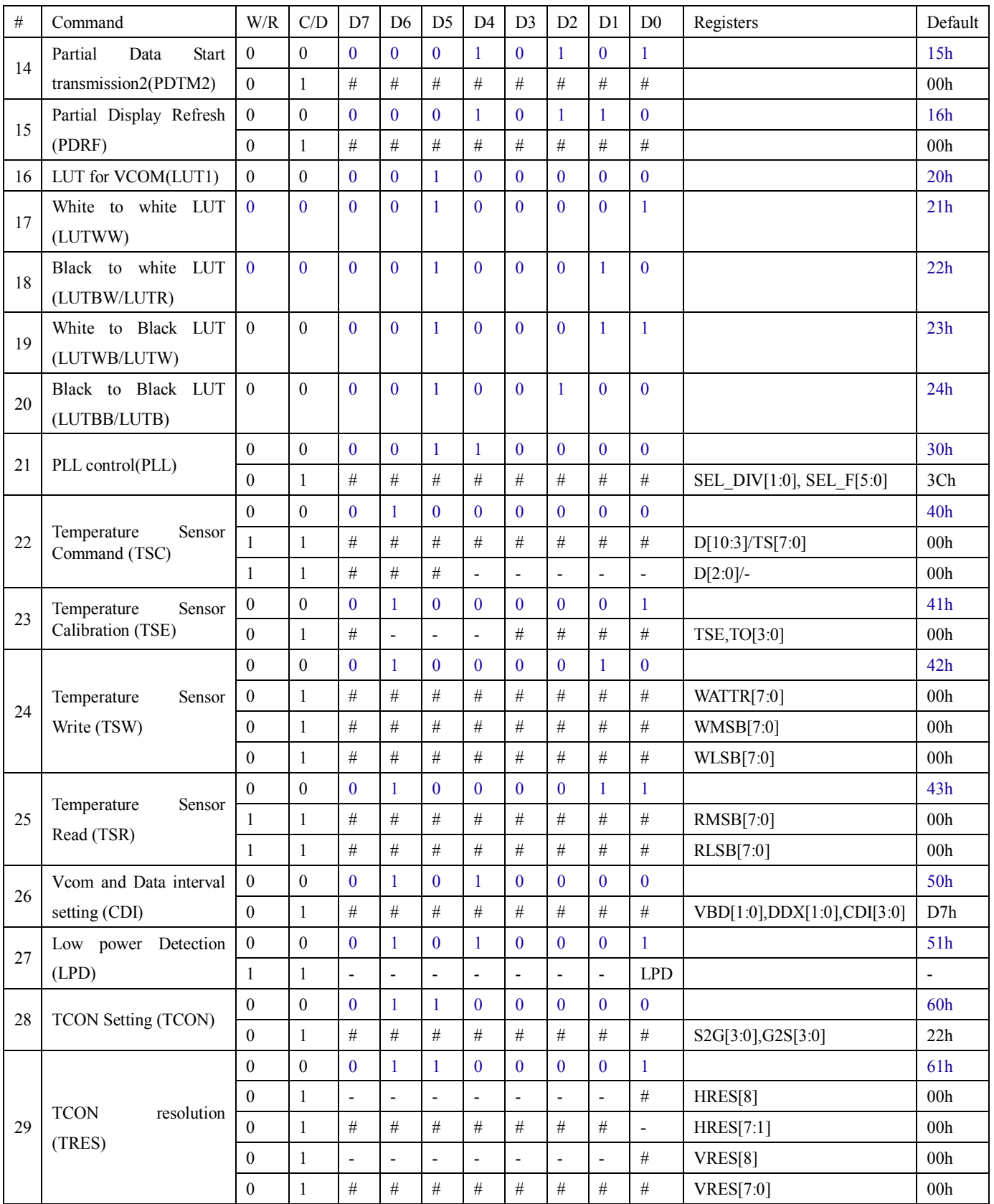

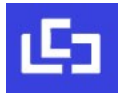

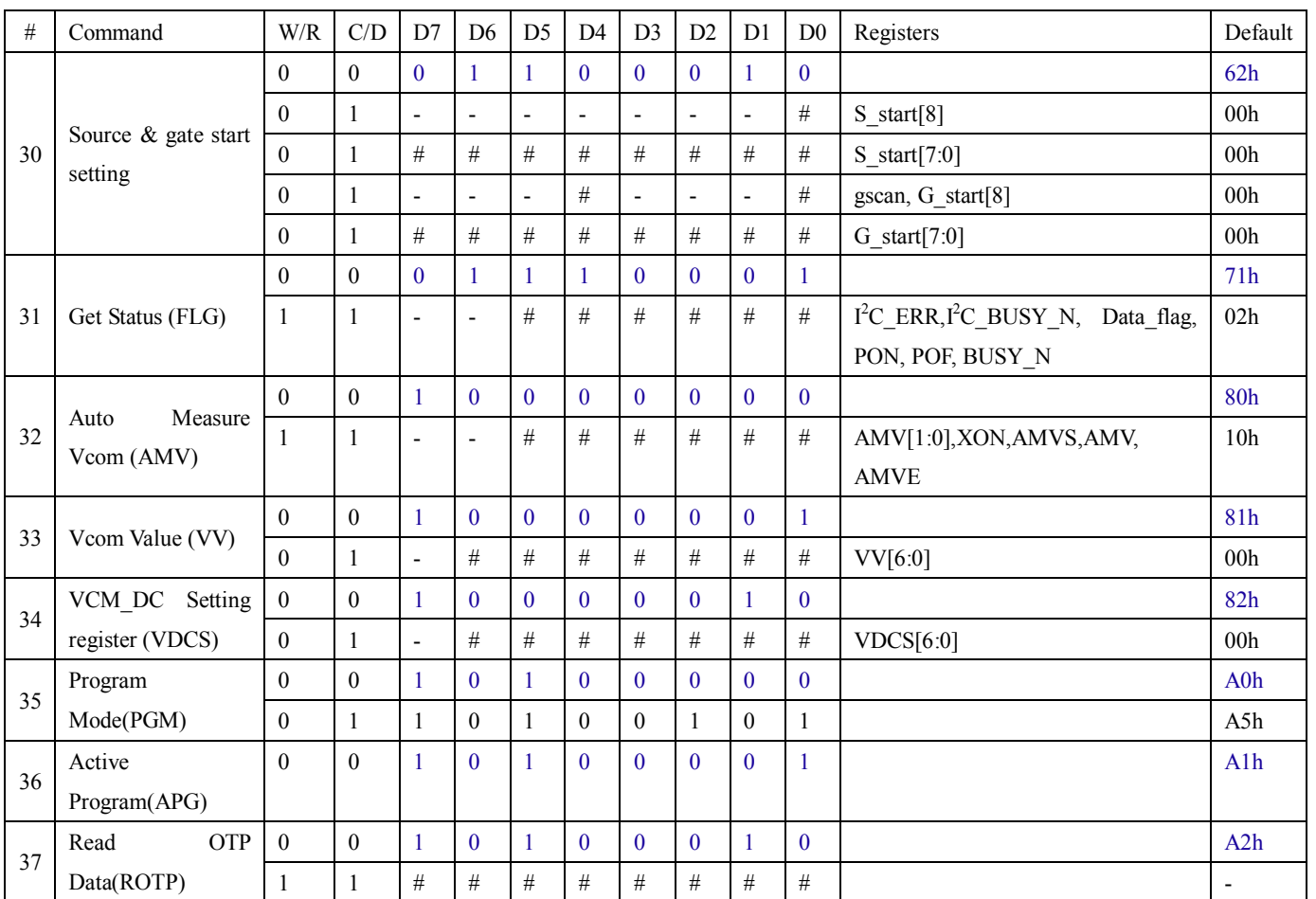

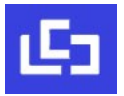

#### (1) Panel Setting (PSR) (Register: R00H)

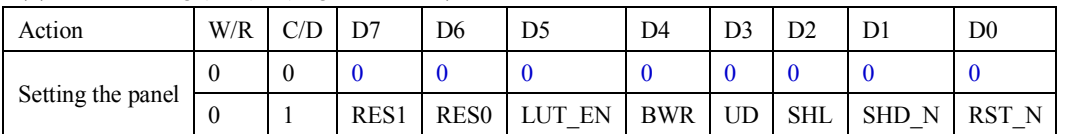

RES[1:0]: Display resolution setting (source  $\times$  gate)

00b: 320×300 (default)

01b: 300×200

10b: 296×160

11b: 296×128

LUT\_EN: LUT selection setting.

0: Using LUT from OTP. (default)

1: Using LUT from register.

#### BWR: Color selecting setting.

0: Pixel with B/W/Red. Run both LU1 and LU2. (default)

1: Pixel with B/W. Run LU1 only.

UD: Gate Scan Direction

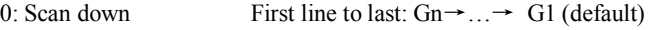

1: Scan up. (default) First line to last:  $GI \rightarrow \dots \rightarrow Gn$ 

SHL: Source shift direction

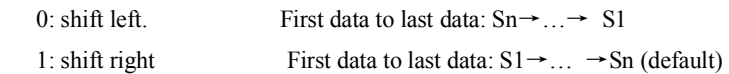

#### SHD\_N: Booster switch

0: Booster OFF, register data are kept, and SEG/BG/VCOM are kept floating.

1: Booster ON (default)

When SHD\_N become low, DC-DC will turn OFF. Register and SRAM data will keep until VDD OFF. SD output and VCOM will base on previous condition and keep floating.

#### RST\_N: Soft Reset

0: No effect.

1: Booster OFF, Register data are set to their default values, and SEG/BG/VCOM: 0V. (default)

When RST\_N become low, driver will reset. All register will reset to default value. Driver all function will disable. SD output and VCOM will base on previous condition and keep floating.

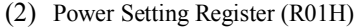

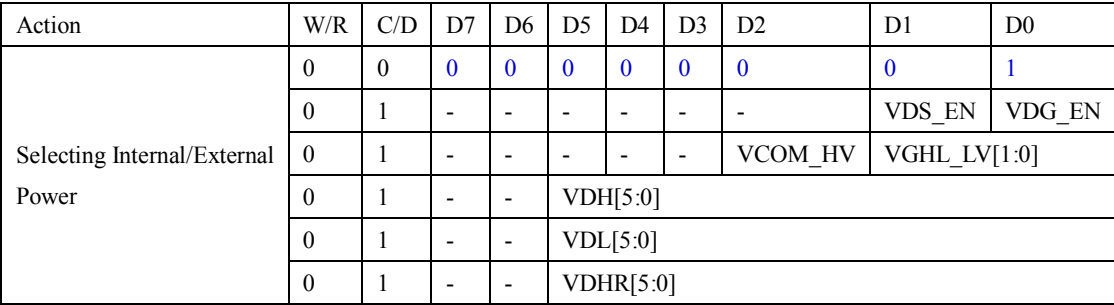

#### VDS\_EN: Source power selection

0: External source power from VDH/VDL pins

1: Internal DC/DC function for generate VDH/VDL

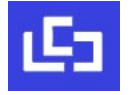

# VDG\_EN: Gate power selection

0: External VDNS power from VGH/VGL pins. (VDNG\_EN open)

1: Internal DC/DC function for generate VGH/VGL.

#### VCOM\_HV: VCOM Voltage Level

0: VCOMH=VDH+VCOMDC, VCOML=VHL+VCOMDC

1: VCOML=VGH, VCOML=VGL

#### VGHL\_LV[1:0]: VGH / VGL Voltage Level selection.

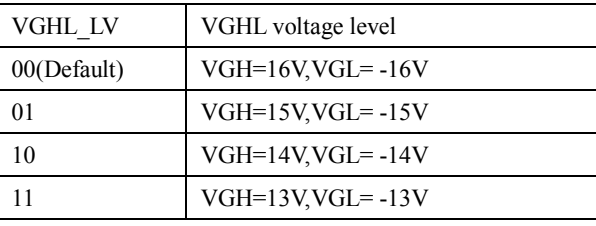

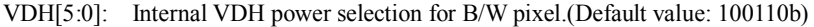

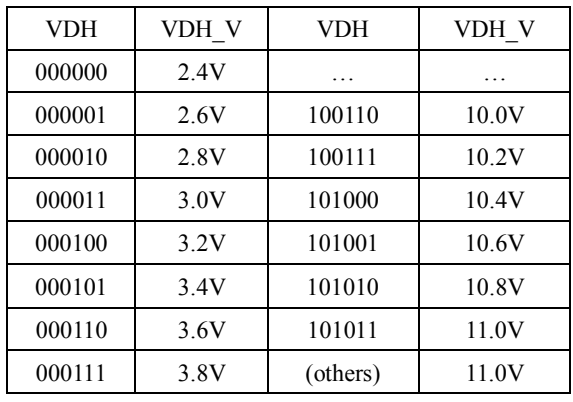

VDL[5:0]: Internal VDL power selection for B/W pixel. (Default value: 100110b)

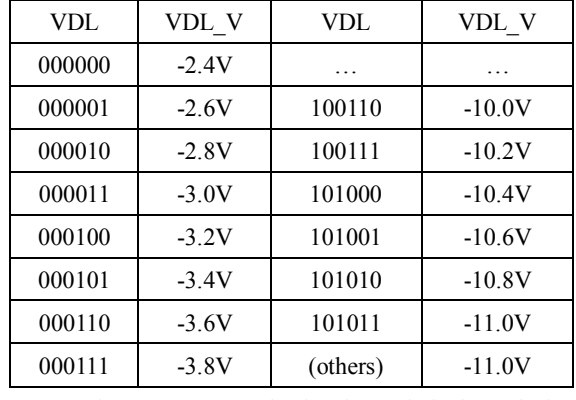

VDHR[5:0]: Internal VDHR power selection for Red pixel. (Default value: 000011b)

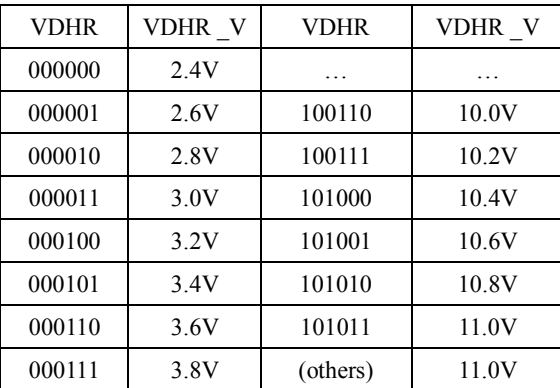

#### (3) Power OFF (PWR) (R02H)

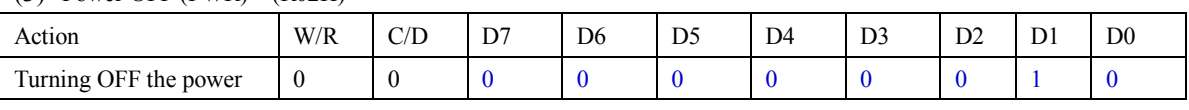

After the Power Off command, the driver will power off following the Power Off Sequence.

After the Power Off command, BUSY\_N signal will drop from high to low. When finish the power off sequence, BUSY\_N signal will rise from low to high.

This command will turn off charge pump, T-con, source driver, gate driver, VCOM, and temperature sensor, but register data and SRAM data will kept until VDD OFF.

Source Driver output and Vcom will base on previous condition, which may have 2 condition: 0V or floating.

#### (4) Power OFF Sequence Setting (R03H)

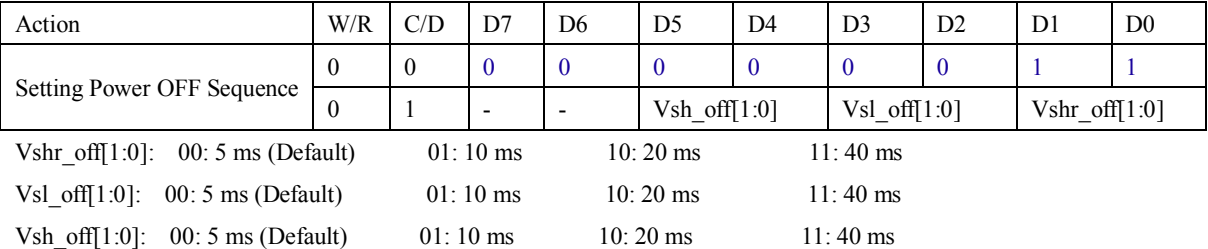

#### (5) Power ON (R04H)

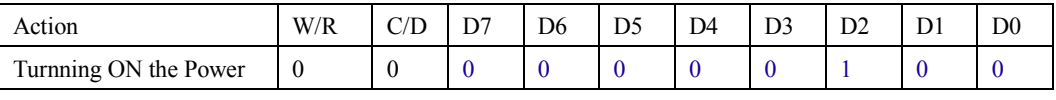

After the Power ON command, driver will power on based on the Power ON Sequence.

After Power On command, BUSY\_N signal will drop from high to low. When finishing the power off sequence, BUSY\_N signal will rise from low to high.

(6) Power ON Measure (PMES) (R05H)

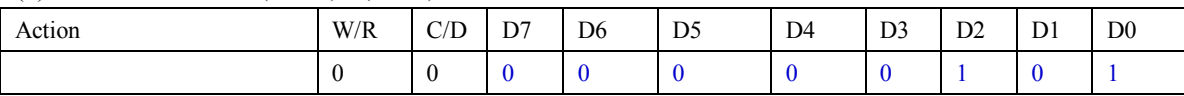

If user want to read temperature sensor or detect low power in power off mode, user has to send this command. After power on measure command, driver will switch on relevant commend with Low Power detection (R51H) and temperature measurement. (R40H).

#### (7) Booster Soft Start (BTST) (R06H)

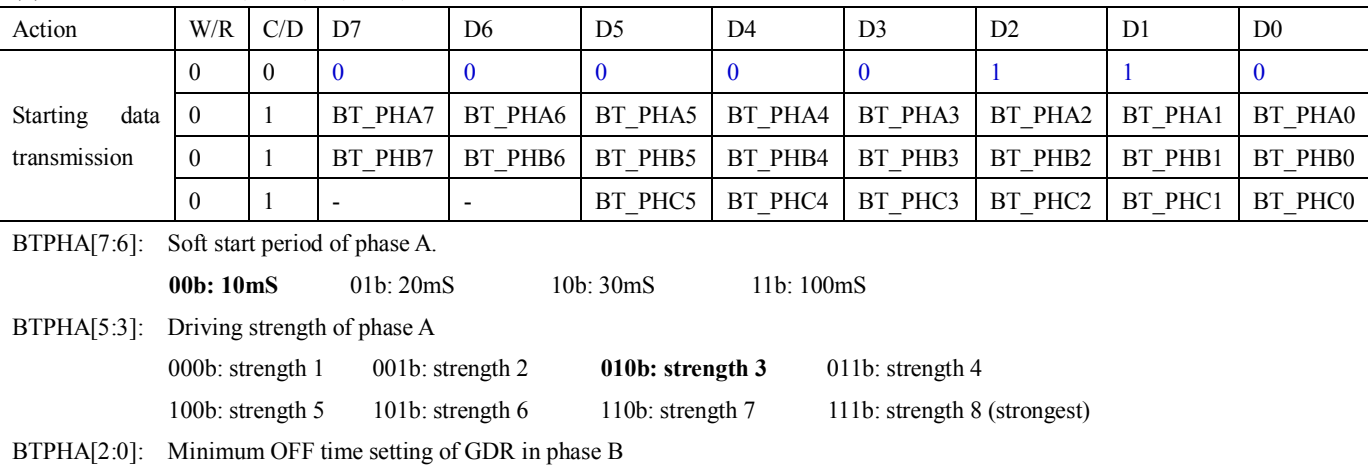

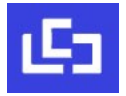

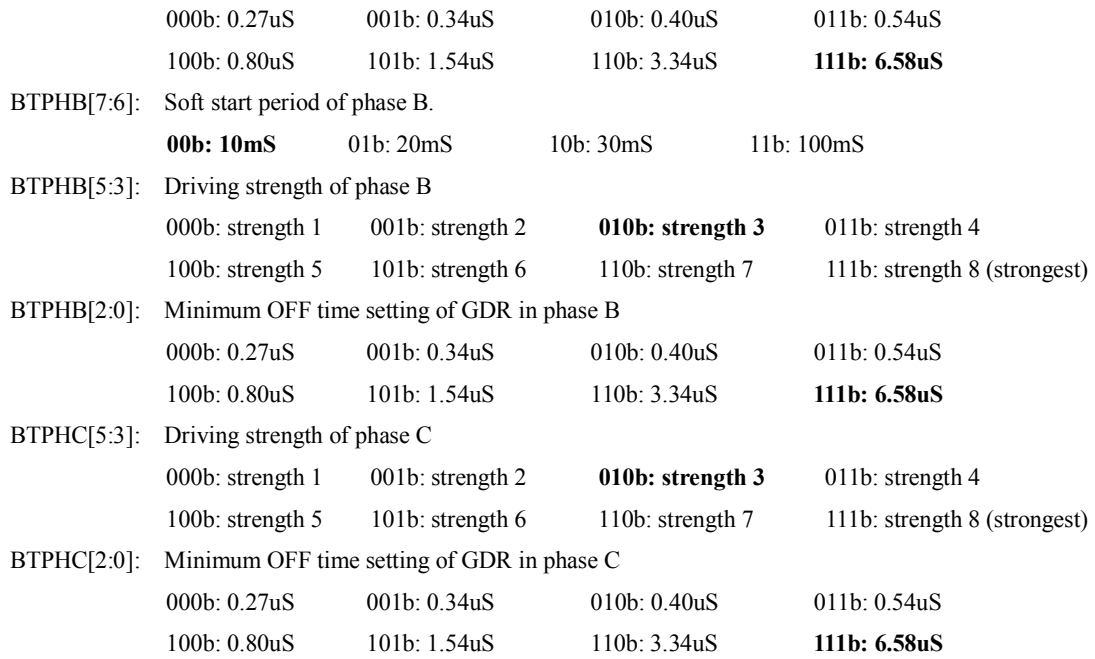

#### (8) Deep Sleep (DSLP) (R07H)

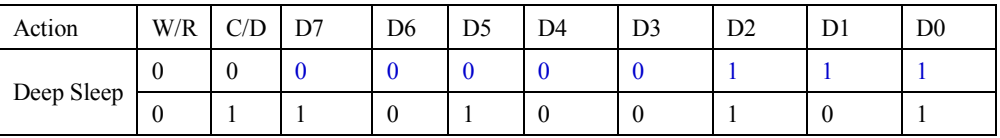

After this command is transmitted, the chip would enter the deep-sleep mode to save power.

The deep sleep mode would return to standby by hardware reset.

The only one parameter is a check code, the command would be executed if check code = 0xA5.

#### (9) Data Start Transmission 1 (R10H)

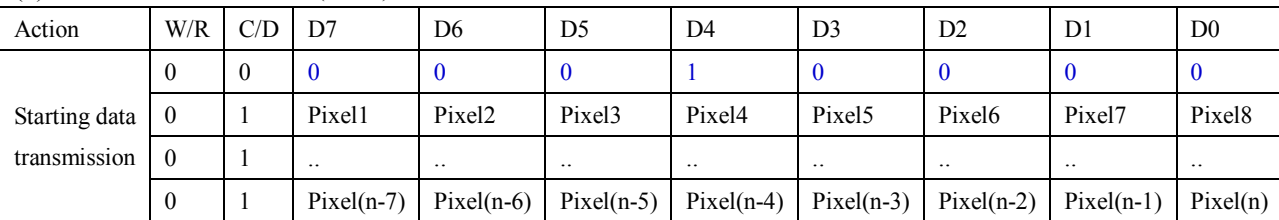

The register is indicates that user start to transmit data, then write to SRAM. While data transmission complete, user must send command 11H. Then chip will start to send data/VCOM for panel.

In B/W mode, this command writes "OLD" data to SRAM.

In B/W/Red mode, this command writes "B/W" data to SRAM.

#### $(10)$ Data stop  $(R11H)$

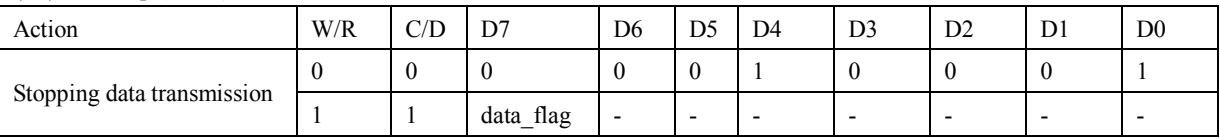

While finished the data transmitting, user must send this command to driver and read Data flag information.

Data flag: Data flag of receiving user data.

0: Driver didn't receive all the data.

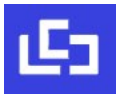

1: Driver has already received all the one-frame data (DTM1 and DTM2).

After "Data Start" (10h) or "Data Stop" (11h) commands and when data\_flag=1, BUSY\_N signal will become "0" and the refreshing of panel starts. This command only actives when BUSY  $N = "1"$ .

(11)Display Refresh Command (R12H)

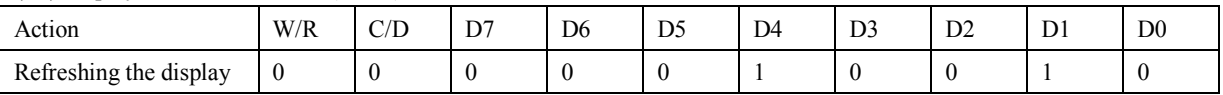

After this command is issued, driver will refresh display (data/VCOM) according to SRAM data and LUT. After Display Refresh command, BUSY N signal will become "0".

This command only active when BUSY\_N = "1".

(12)Data start transmission 2 register (R13H)

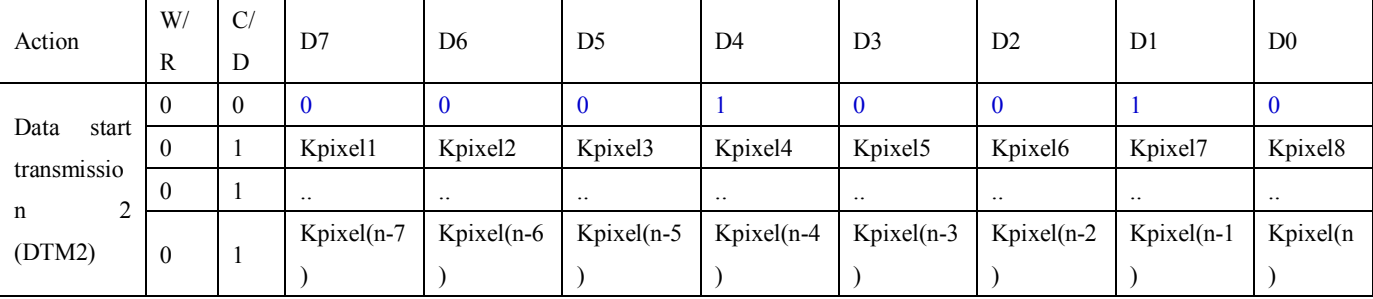

The register is indicates that user start to transmit data, then write to SRAM. While data transmission complete, user must send command

11H. Then chip will start to send data/VCOM for panel.

In B/W mode, this command writes "NEW" data to SRAM.

In B/W/Red mode, this command writes "RED" data to SRAM.

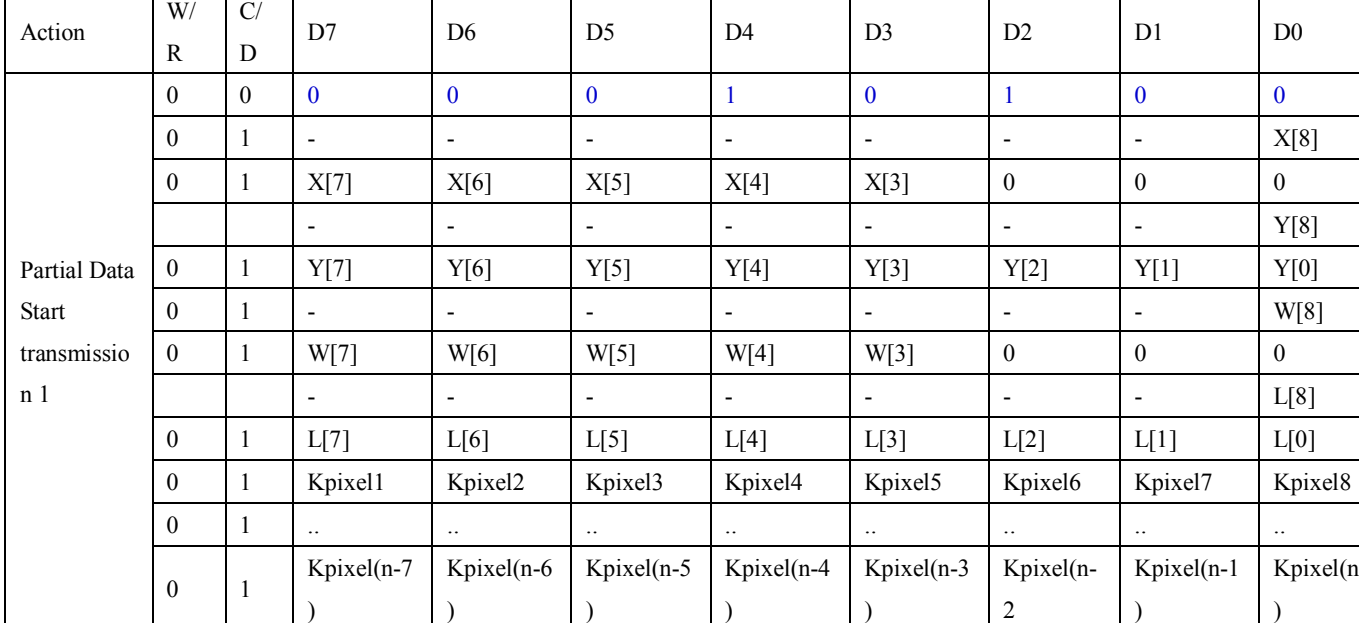

(13)Partial Data Start transmission 1 register (R14h)

 $\top$ 

The command define as follows: The register is indicates that user start to transmit data, then write to SRAM. While data transmission complete, user must send command 11H. Then chip will start to send data/VCOM for panel.

In B/W mode, this command writes "OLD" data to SRAM.

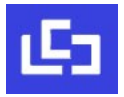

In B/W/Red mode, this command writes "B/W" data to SRAM.

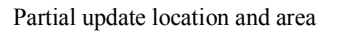

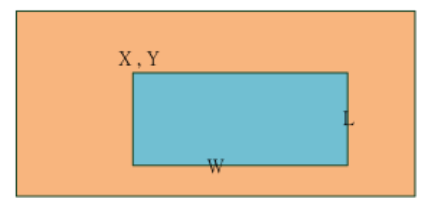

Note: X and W should be the multiple of 8.

(14)Partial Data Start transmission 2 register (R15h)

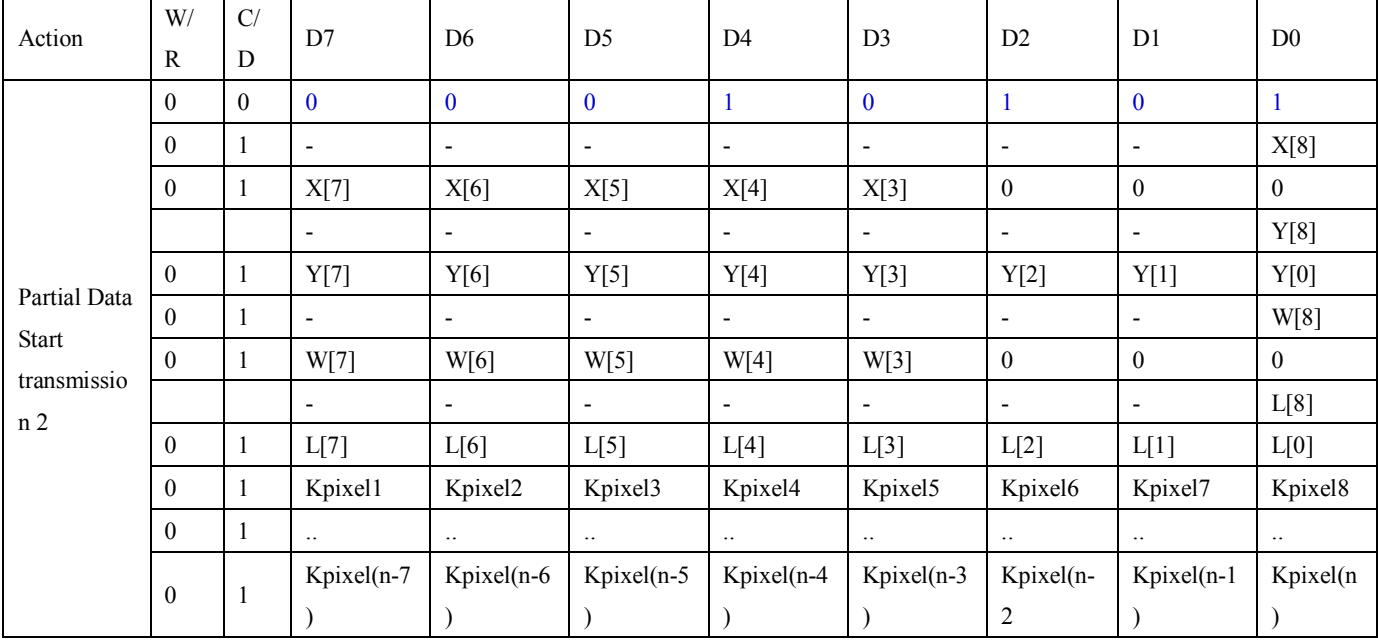

The command define as follows: The register is indicates that user start to transmit data, then write to SRAM. While data transmission complete, user must send command 11H. Then chip will start to send data/VCOM for panel.

In B/W mode, this command writes "NEW" data to SRAM.

In B/W/Red mode, this command writes "RED" data to SRAM.

Partial update location and area

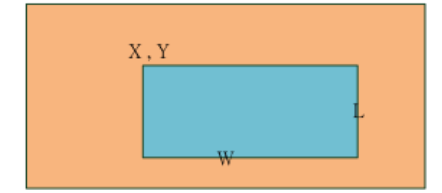

Note: X and W should be the multiple of 8.

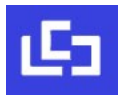

#### (15)Partial Display Refresh Command (R16h)

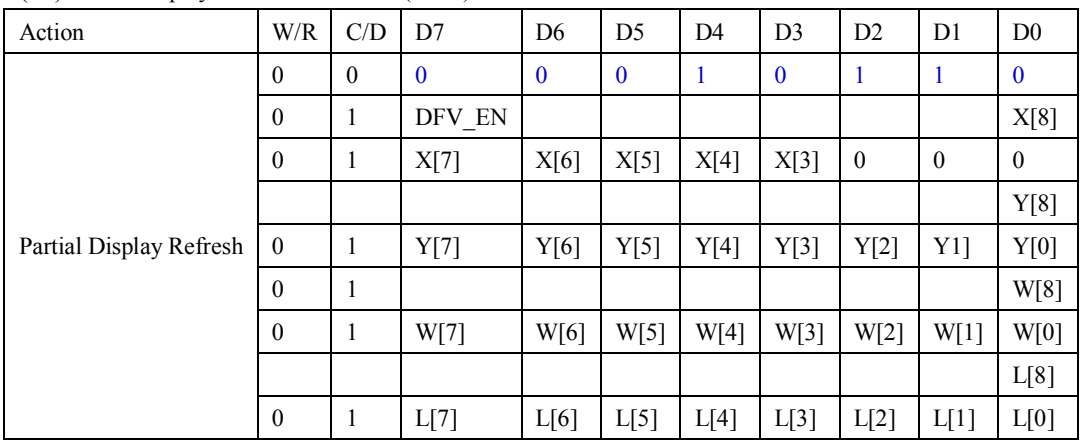

While user sent this command, driver will refresh display (data/VCOM) base on SRAM data and LUT.

Only the area (X,Y, W, L) would update, the others pixel output would follow VCOM LUT After display refresh command, BUSY\_N signal will become "0".

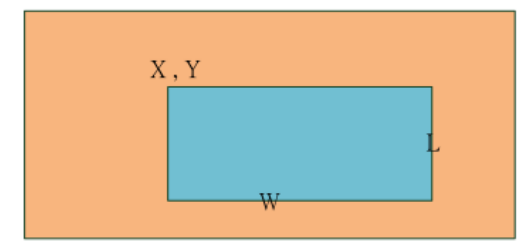

Note: X and W should be the multiple of 8.

DFV\_EN: data follow VCOM function on display area.

DFV\_EN=1: Only effective in B/W mode, if pixel from "New data" SRAM equal to "Old data" SRAM on display area, this pixel output would follow VCOM LUT.

DFV\_EN=0: Data doesn't follow VCOM LUT.

This command only active when BUSY\_N = "1".

(16)VCOM LUT (LUTC) (R20H) This command builds Look-up Table for VCOM

(17)W2W LUT (LUTWW) (R21H) This command builds Look-up Table for White-to-White.

(18)B2W LUT (LUTBW/LUTR) (R22H) This command builds Look-up Table for Black-to-White.

(19)W2B LUT (LUTWB/LUTW) (R23H) This command builds Look-up Table for White - to- Black.

(20)B2B LUT (LUTBB / LUTB) (R24H) This command builds Look-up Table for Black - to- Black.

# (21)PLL Control (R30H)

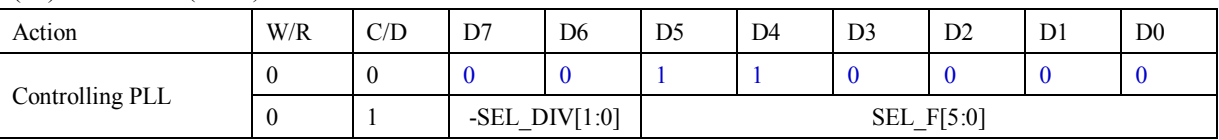

The command controls the PLL clock frequency. The PLL structure must support the following frame rates:

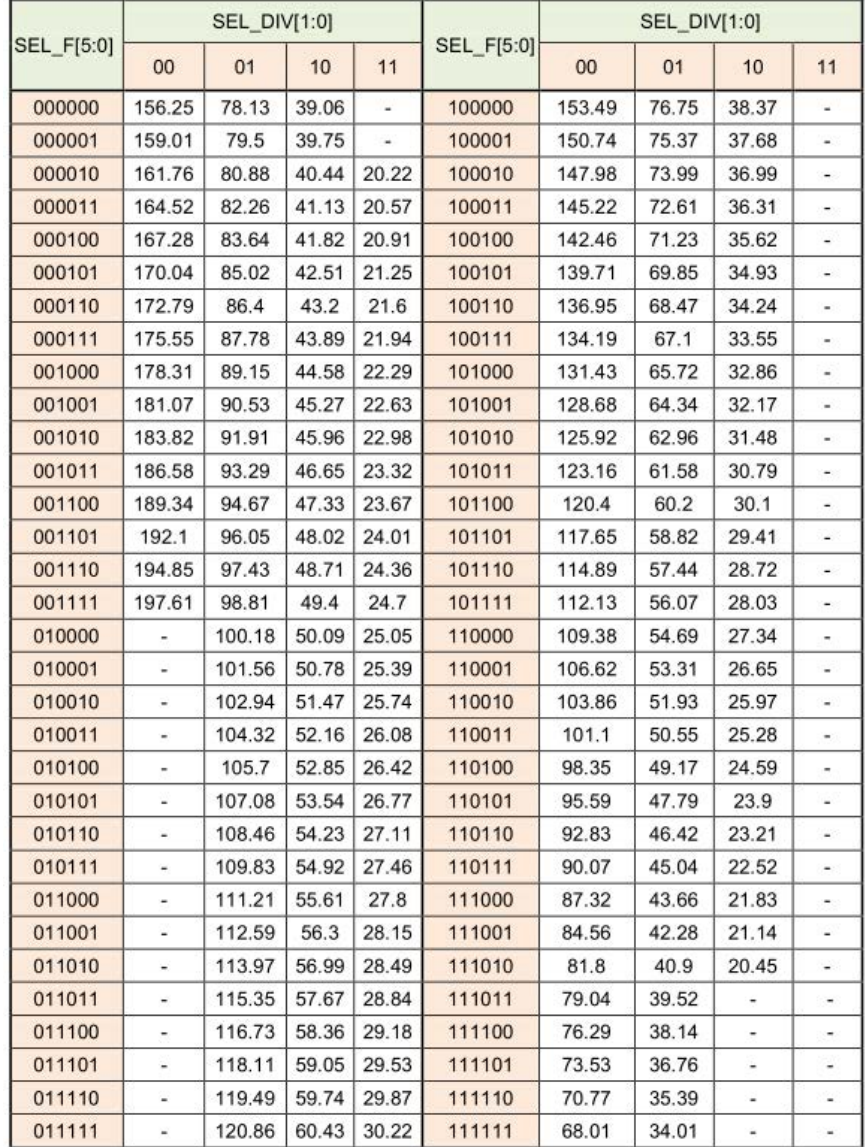

-Horizental

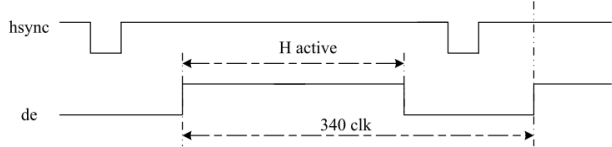

-Vertical

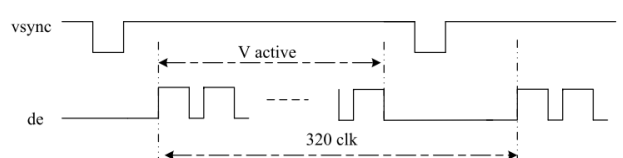

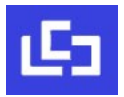

#### (22)Temperature Sensor Calibration (R40H)

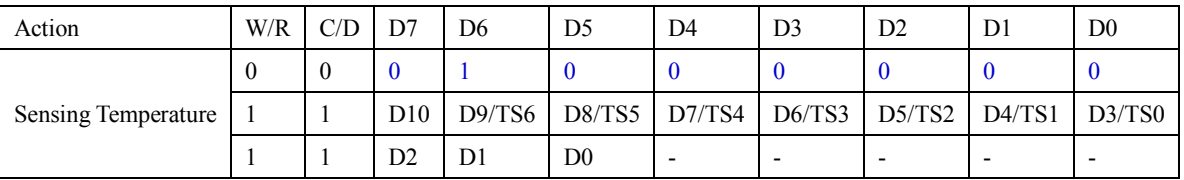

This command reads the temperature sensed by the temperature sensor.

TS[7:0]: When TSE (R41h) is set to 0, this command reads internal temperature sensor value.

D[10:0]: When TSE (R41h) is set to 1, this command reads external LM75 temperature sensor value.

(23)Temperature Sensor Calibration (R41H)

| Action                       | W/R | D7         | D6                       | D <sub>5</sub>           | D <sub>4</sub> | D3      |  |  | D <sub>0</sub> |
|------------------------------|-----|------------|--------------------------|--------------------------|----------------|---------|--|--|----------------|
| Calibrate Temperature Sensor |     |            |                          |                          |                |         |  |  |                |
|                              |     | <b>TSE</b> | $\overline{\phantom{a}}$ | $\overline{\phantom{0}}$ |                | TO[3:0] |  |  |                |

This command selects Internal or External temperature sensor.

TSE: Internal temperature sensor switch

0: Enable (default) 1: Disable; using external sensor.

TO[3:0]: Temperature offset.

TO[3]: sign bit  $0b: +$  1b: -

TO[2:0]: offset value

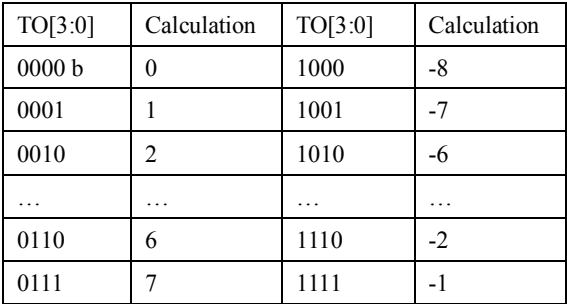

#### (24)Temperature Sensor Write (TSW) (R42H)

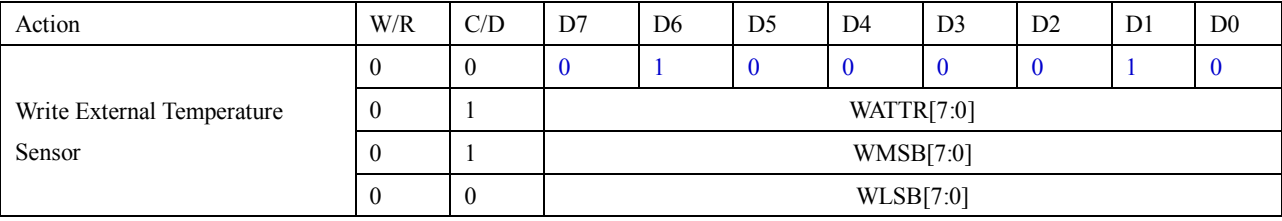

This command reads the temperature sensed by the temperature sensor.

WATTR:  $D[7:6]$ : I<sup>2</sup>C Write Byte Number

00b : 1 byte (head byte only)

01b : 2 bytes (head byte + pointer)

- 10b : 3 bytes (head byte + pointer + 1st parameter)
- $11b : 4$  bytes (head byte + pointer + 1st parameter + 2nd parameter)

D[5:3]: User-defined address bits (A2, A1, A0)

D[2:0]: Pointer setting

WMSB[7:0]: MSByte of write-data to external temperature sensor.

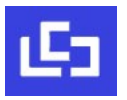

# WLSB[7:0]: LSByte of write-data to external temperature sensor. This command only actives after R04H(PON) or R05H(PMES).

#### (25)Temperature Sensor Read (TSR) (R43H)

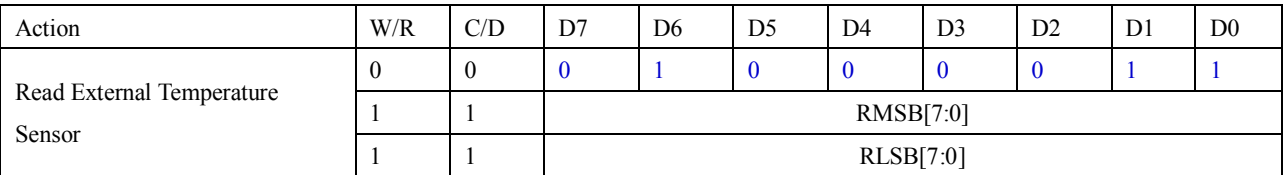

This command reads the temperature sensed by the temperature sensor.

RMSB[7:0]: MSByte read data from external temperature sensor.

RLSB[7:0]: LSByte read data from external temperature sensor.

This command only actives after R04H(PON) or R05H(PMES).

#### (26)VCOM and Data Interval Setting (R50H)

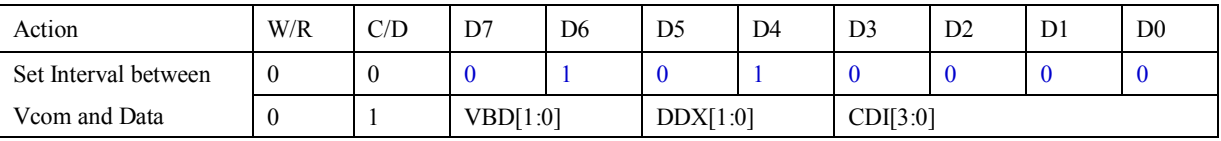

This command indicates the interval of Vcom and data output. When setting the vertical back porch, the total blanking will be kept (20 Hsync).

VBD[1:0]: Border data selection

B/W/Red mode (BWR=0)

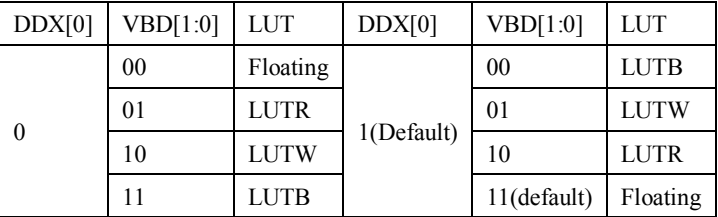

#### B/W mode (BWR=1)

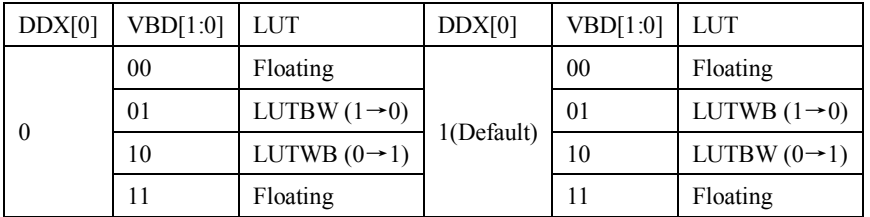

# DDX[1:0]: Data polality.

DDX[1] for RED data, DDX[0] for BW data in the B/W/Red mode. DDX[0] for B/W mode.

# B/W/Red mode (BWR=0)

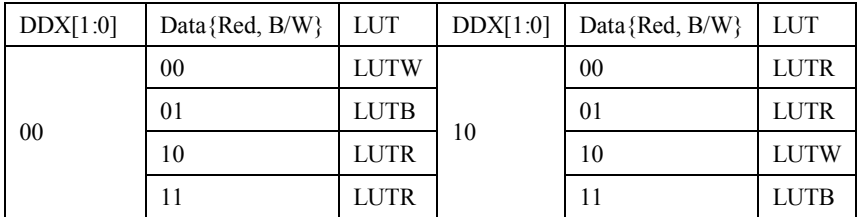

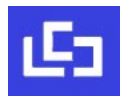

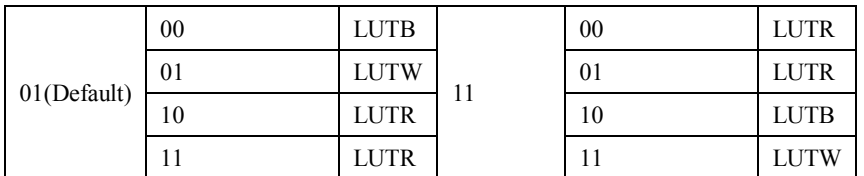

B/W mode (BWR=1)

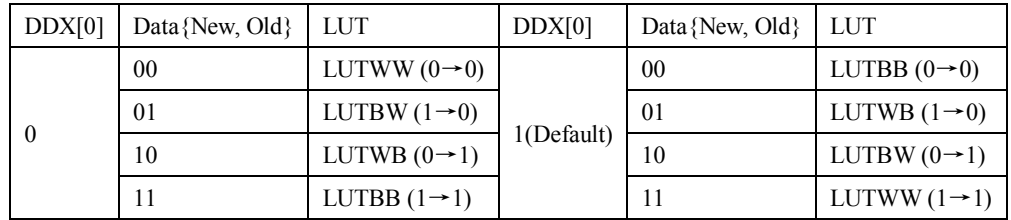

#### CDI[3:0]: Vcom and data interval

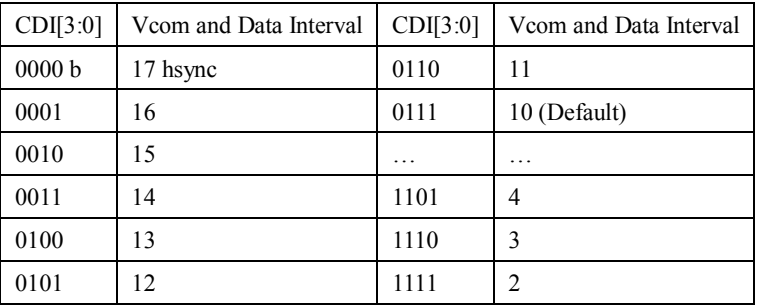

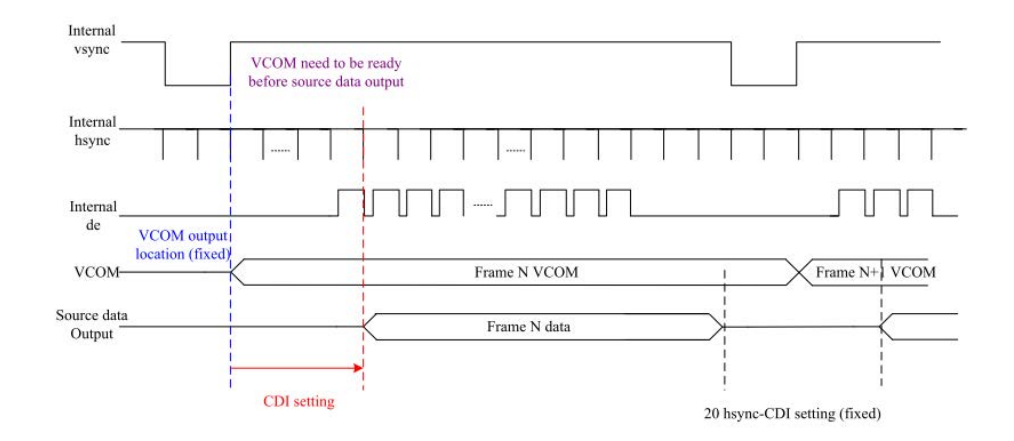

#### (27)Low Power Detection (LPD) (R51H)

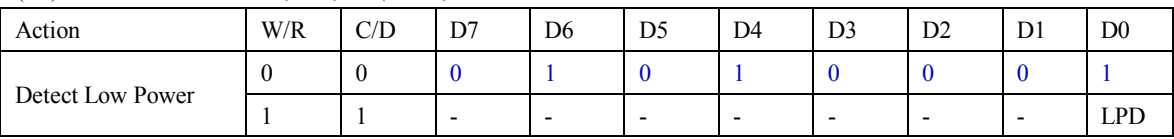

This command indicates the input power condition. Host can read this flag to learn the battery condition.

#### LPD: Interval Low Power Detection Flag

0: Low power input  $(VDD < 2.5V)$  1: Normal status (default)

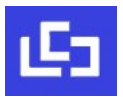

#### (28)TCON Setting (TCON) (R60H)

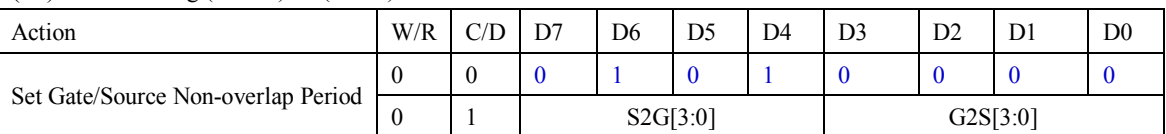

This command defines non-overlap period of Gate and Source.

S2G[3:0] or G2S[3:0]: Source to Gate / Gate to Source Non-overlap period

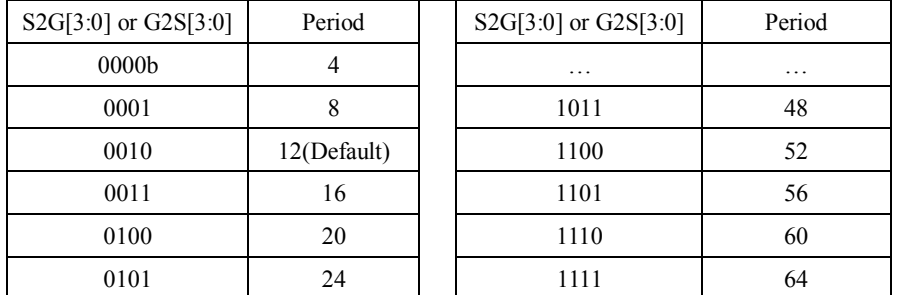

Period =  $660$  nS.

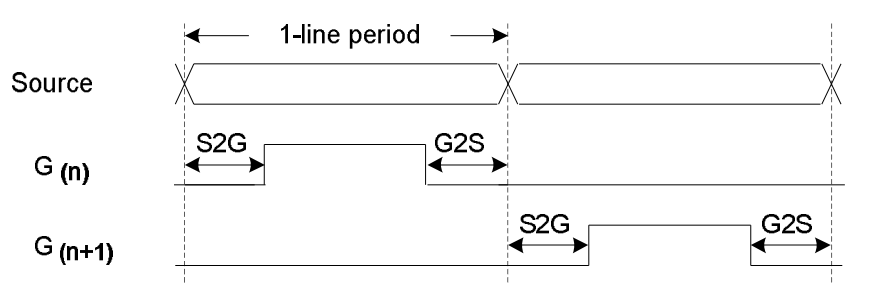

#### (29)Resolution Setting (R61H)

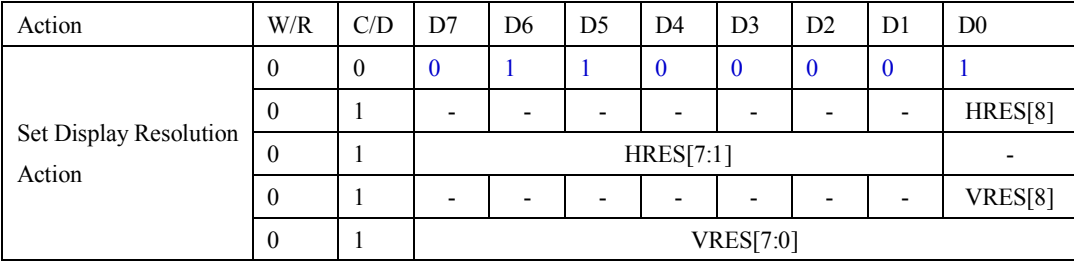

This command defines alternative resolution and this setting is of higher priority than the RES[1:0] in R00H (PSR).

HRES[8:1]: Horizontal Display Resolution

VRES[8:0]: Vertical Display Resolution

Channel disable calculation:

GD: First G active = G0; LAST active GD= first active +VRES [7:0] -1

SD: First active channel =S0; LAST active SD= first active +HRES [8:1]\*2-1

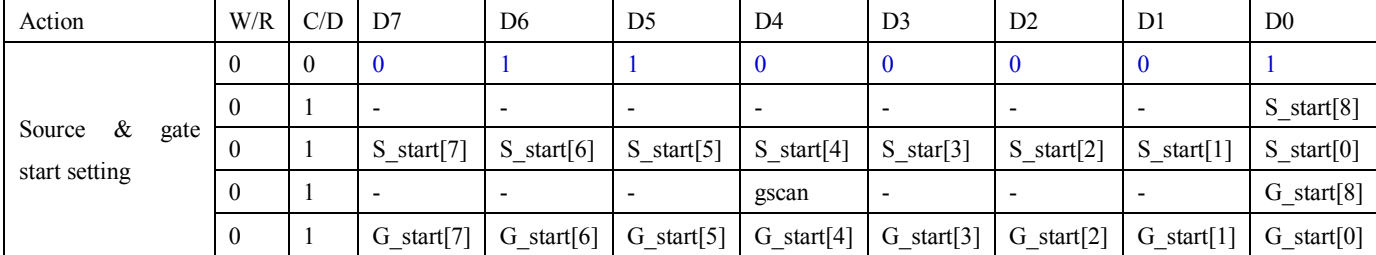

# (30) Source  $\&$  gate start setting(R62H)

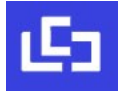

- 1. S Start [8:0]: which source output line is the first date line
- 2. G\_Start[8:0]: which gate line is the first scan line
- 3. gscan: Gate scan select
	- 0: Normal scan
	- 1: Cascade type 2 scan

#### (31)Get status (R71H)

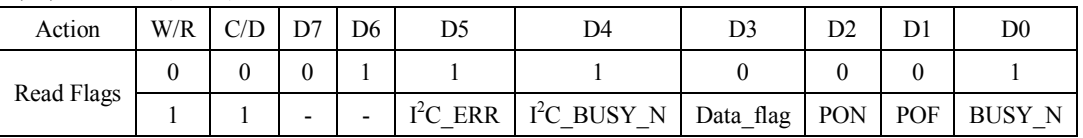

This command reads the IC status.

 $I^2C$  ERR:  $I^2C$  master error status.

 $I^2C_BUSY_N$ :  $I^2C$  master BUSY N status (low active)

Data flag: Driver has already received all the one frame data.

PON: 0: Not in PON mode. 1: In PON mode.

POF: 0: Not in POF mode. 1: In POF mode.

BUSY\_N: Driver BUSY\_N status (low active)

#### (32)Auto Measure Vcom (AMV) (R80H)

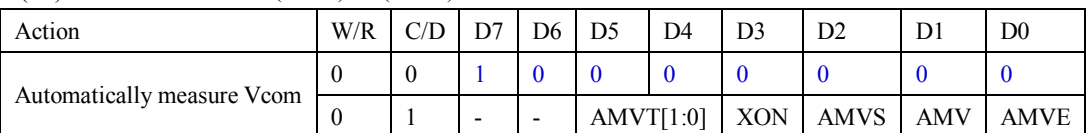

This command reads the IC status.

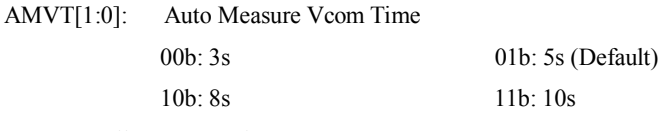

XON: All Gate ON of AMV

0: Gate normally scan during Auto Measure VCOM period. (default)

1: All Gate ON during Auto Measure VCOM period.

#### AMVS: Source output of AMV

0: Source output 0V during Auto Measure VCOM period. (default)

1: Source output VDHR during Auto Measure VCOM period.

#### AMV: Analog signal

0: Get Vcom value with the VV command (R81h) (default)

1: Get Vcom value in analog signal. (External analog to digital converter)

AMVE: Auto Measure Vcom Enable (Disable)

- 0: Auto measure VCOM disable (default)
- 1: Auto measure VCOM enable

#### (33)Vcom Value (VV) (R81H)

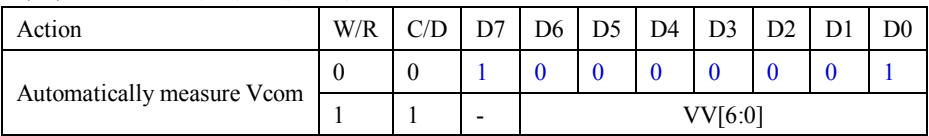

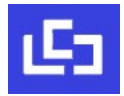

# This command gets the Vcom value.

VV[5:0]: Vcom Value Output

| Vcom value |
|------------|
| $-0.10$ V  |
| $-0.15$ V  |
| $-0.20$ V  |
|            |
| $-4.00V$   |
|            |

#### (34)VCOM-DC Setting (R82H)

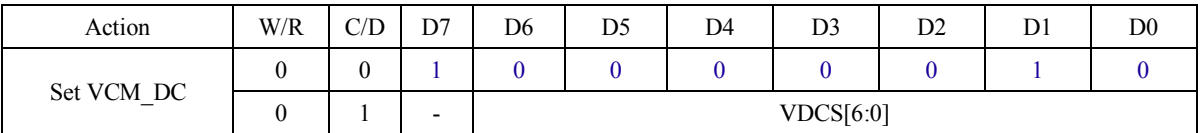

This command sets VCOM\_DC value.

VDCS[5:0]: VCOM\_DC Setting

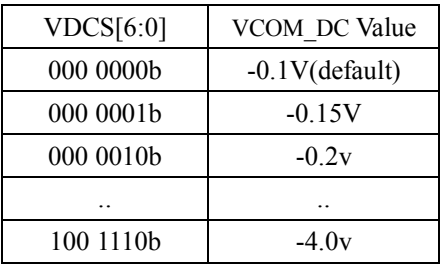

#### (35)Program Mode (PGM) (RA0H)

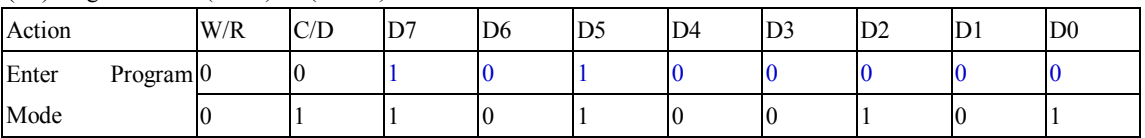

After this command is issued, the chip would enter the program mode.

The mode would return to standby by hardware reset.

The only one parameter is a check code, the command would be excuted if check code =  $0xA5$ .

# (36)Active Program (APG) (RA1H)

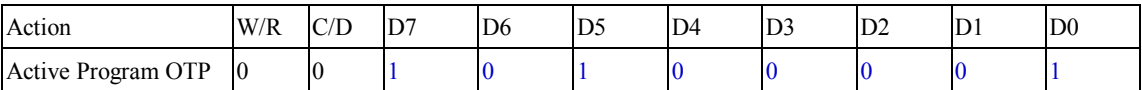

After this command is issued, the chip would enter the program mode.

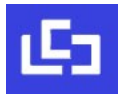

#### (37)Read OTP Data (ROTP) (RA2H)

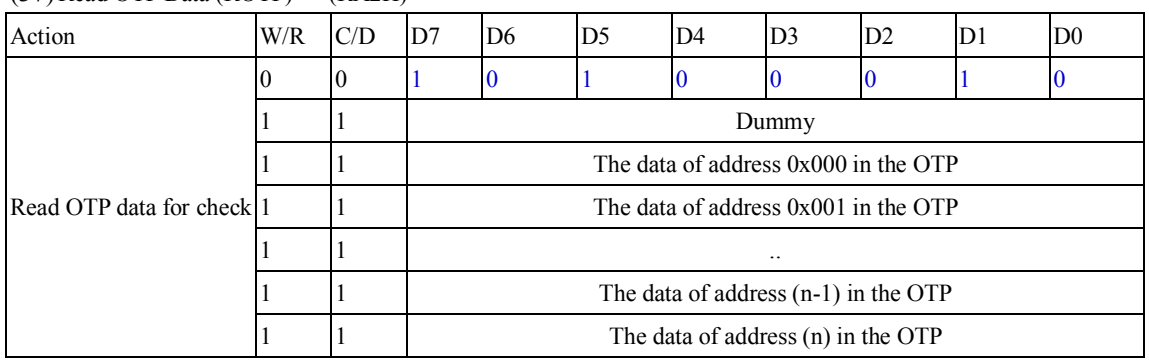

The command is used for reading the content of OTP for checking the data of programming.

The value of  $(n)$  is depending on the amount of programmed data, the max address =  $0xFFF$ .

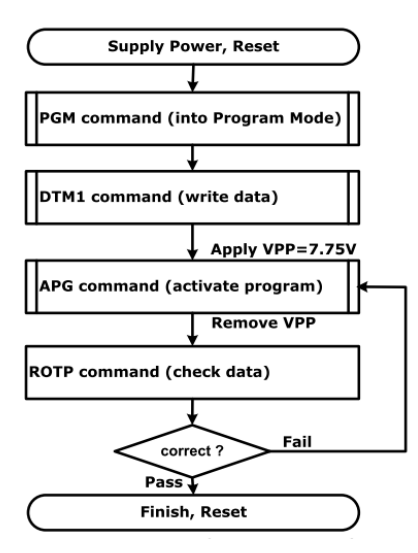

The sequence of programming OTP

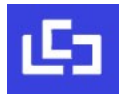

# **7. Electrical Characteristics**

# **7-1) Absolute maximum rating**

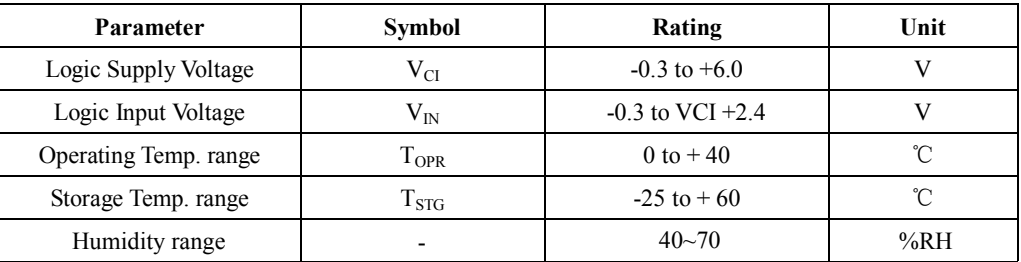

**\*Note: Avoid direct sunlight.**

# **7-2) Panel DC Characteristics**

The following specifications apply for:  $VSS = 0V$ ,  $VCI = 3.3V$ ,  $TA = 25°C$ 

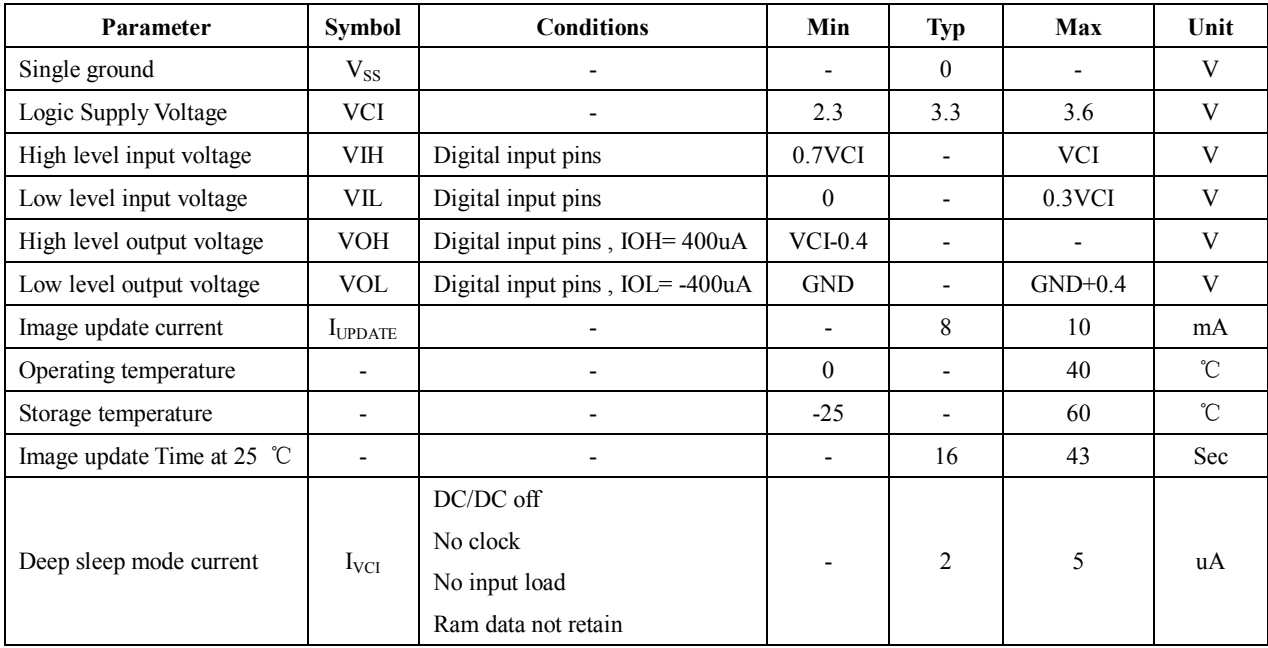

- The Typical power consumption is measured with following pattern transition: from horizontal 2 gray scale pattern to vertical 2 gray scale pattern. (Note 7-1)
- The standby power is the consumed power when the panel controller is in standby mode.
- The listed electrical/optical characteristics are only guaranteed under the controller  $&$  waveform provided by ood Dis lay.
- Vcom is recommended to be set in the range of assigned value  $\pm$  0.1V.

Note 7-1: The Typical power consumption

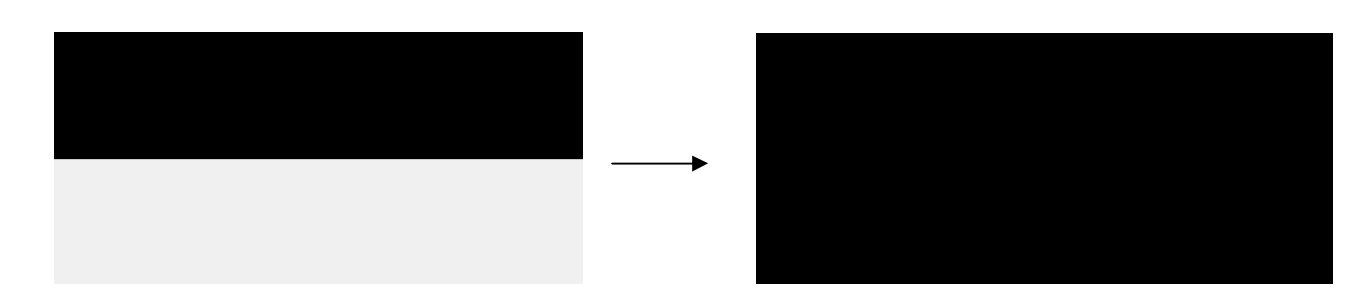

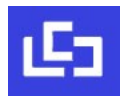

# **7-3) Panel AC Characteristics**

# **7-3-1) Oscillator frequency**

The following specifications apply for : VSS = 0V, VCI = 3.3V,  $T_A = 25^{\circ}C$ 

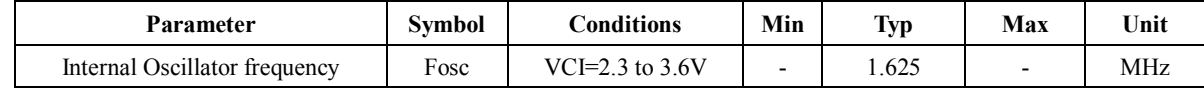

# **7-3-2) MCU Interface**

#### **7-3-2-1) MCU Interface Selection**

In this module, there are 4-wire SPI and 3-wire SPI that can communicate with MCU. The MCU interface mode can be set by hardware selection on BS pins. When it is "Low", 4-wire SPI is selected. When it is "High", 3-wire SPI (9 bits SPI) is selected.

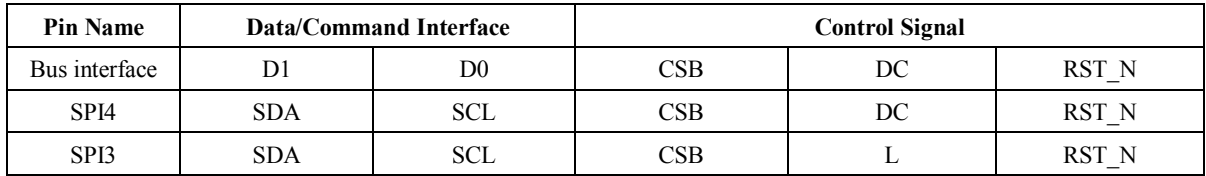

**Table 7-1: MCU interface assignment under different bus interface mode** 

Note 7-2: L is connected to VSS Note 7-3: H is connected to VCI

# **7-3-2-2) MCU Serial Interface (4-wire SPI)**

The 4-wire SPI consists of serial clock SCL, serial data SDA, DC, CSB. In SPI mode, D0 acts as SCL, D1 acts as SDA.

| <b>Function</b> | $\bf CSB$ | DC | SCL |  |
|-----------------|-----------|----|-----|--|
| Write Command   |           |    |     |  |
| Write data      |           |    |     |  |

**Table 7-2: Control pins of 4-wire Serial Peripheral interface**

**Note 7-4**: ↑stands for rising edge of signal

SDA is shifted into an 8-bit shift register in the order of D7, D6, ... D0. The data byte in the shift register is written to the Graphic Display Data RAM (RAM) or command register in the same clock. Under serial mode, only write operations are allowed.

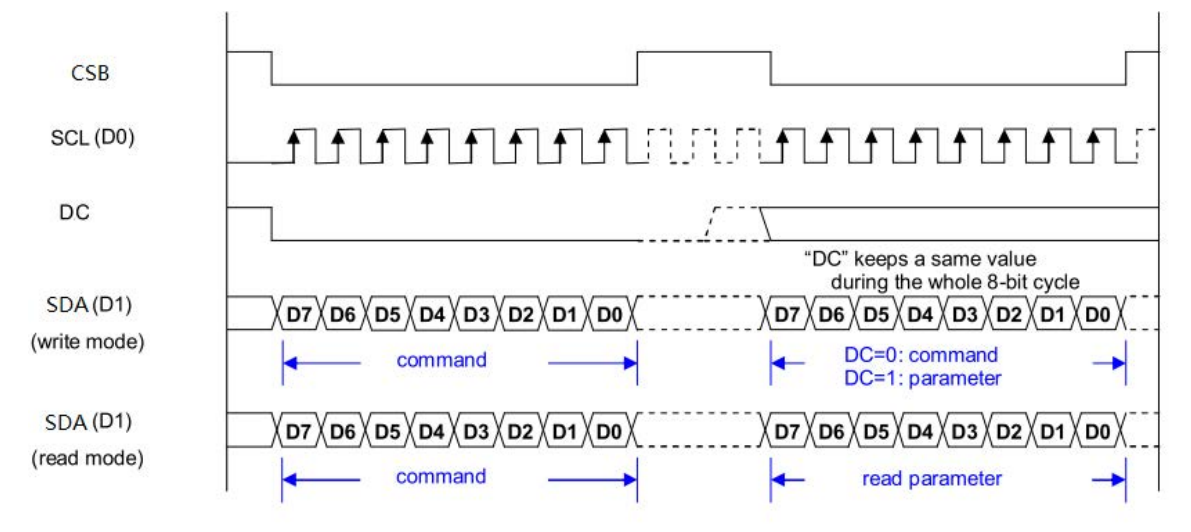

**Figure 7-1: Write procedure in 4-wire Serial Peripheral Interface mode**

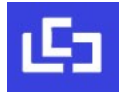

# **7-3-2-3) MCU Serial Interface (3-wire SPI)**

The 3-wire serial interface consists of serial clock SCL, serial data SDA and CSB.

In 3-wire SPI mode, D0 acts as SCL, D1 acts as SDA, The pin DC can be connected to an external ground.

The operation is similar to 4-wire serial interface while DC pin is not used. There are altogether 9-bits will be shifted into the shift register on every ninth clock in sequence: DC bit, D7 to D0 bit. The DC bit (first bit of the sequential data) will determine the following data byte in shift register is written to the Display Data RAM (DC bit = 1) or the command register (DC bit = 0). Under serial mode, only write operations are allowed.

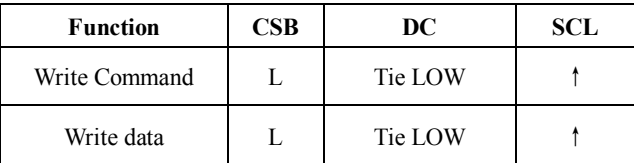

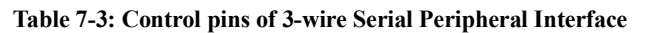

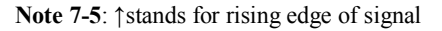

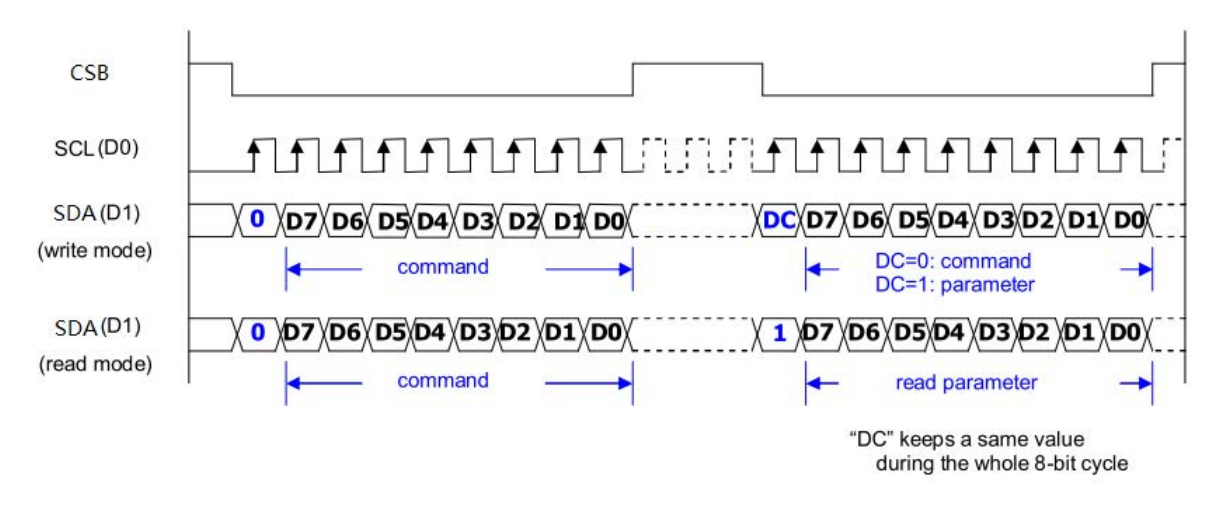

**Figure 7-2: Write procedure in 3-wire Serial Peripheral Interface mode**

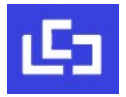

# **7-3-3) Timing Characteristics of Series Interface**

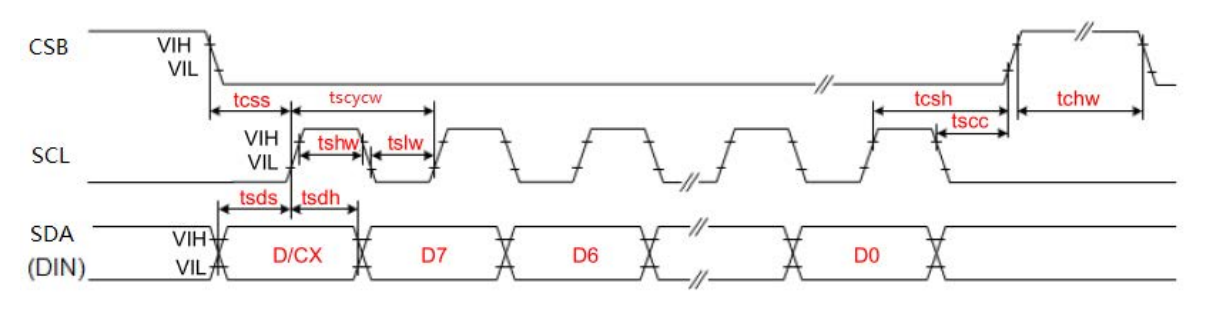

3-wire Serial Interface - Write

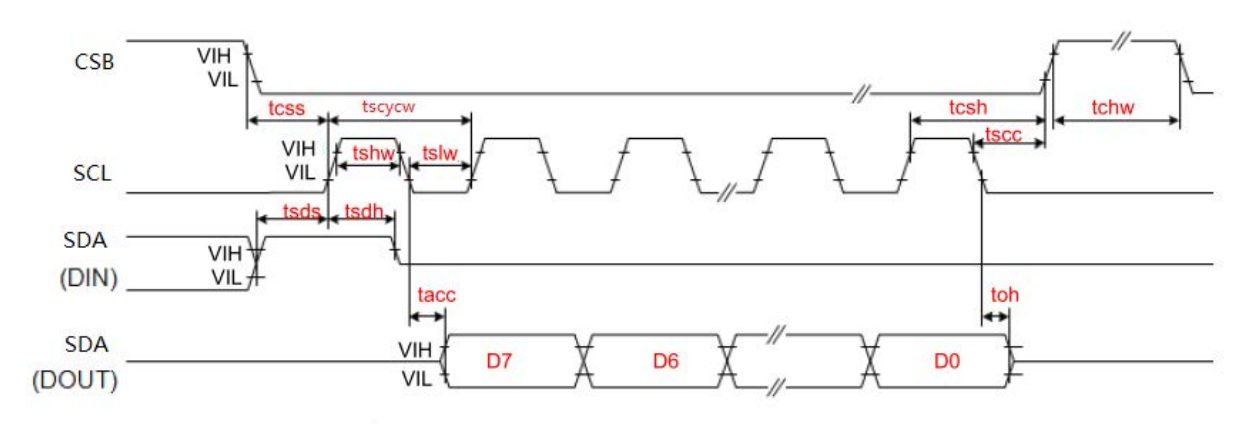

3-wire Serial Interface - Read

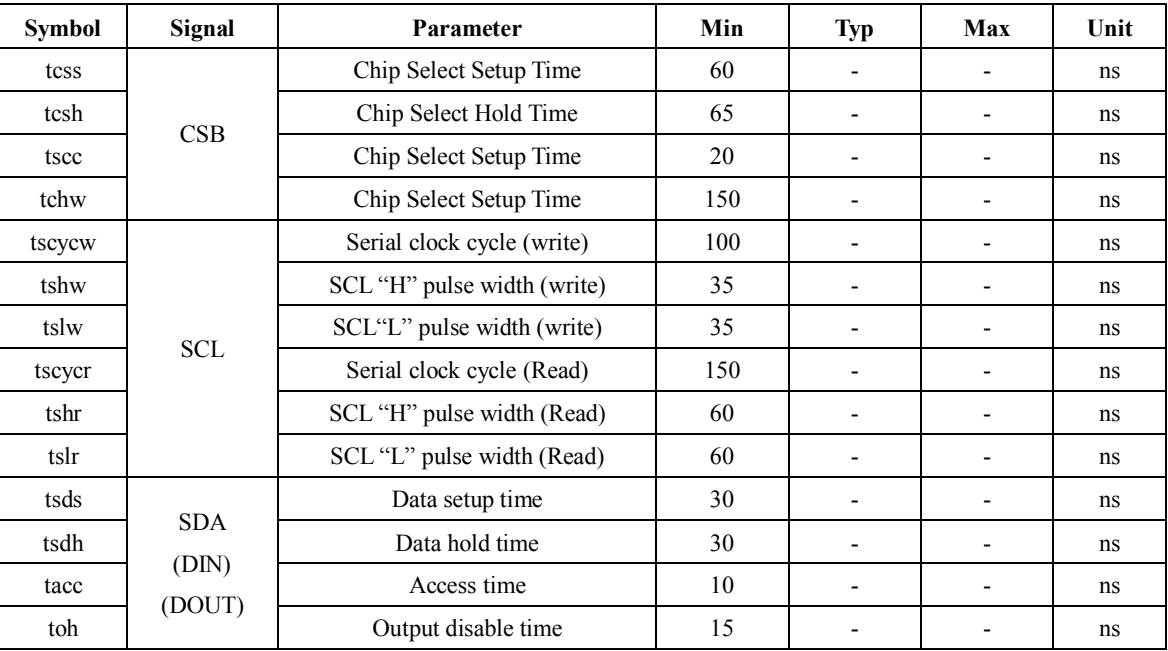

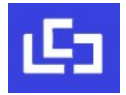

# **7-4) Reference Circuit**

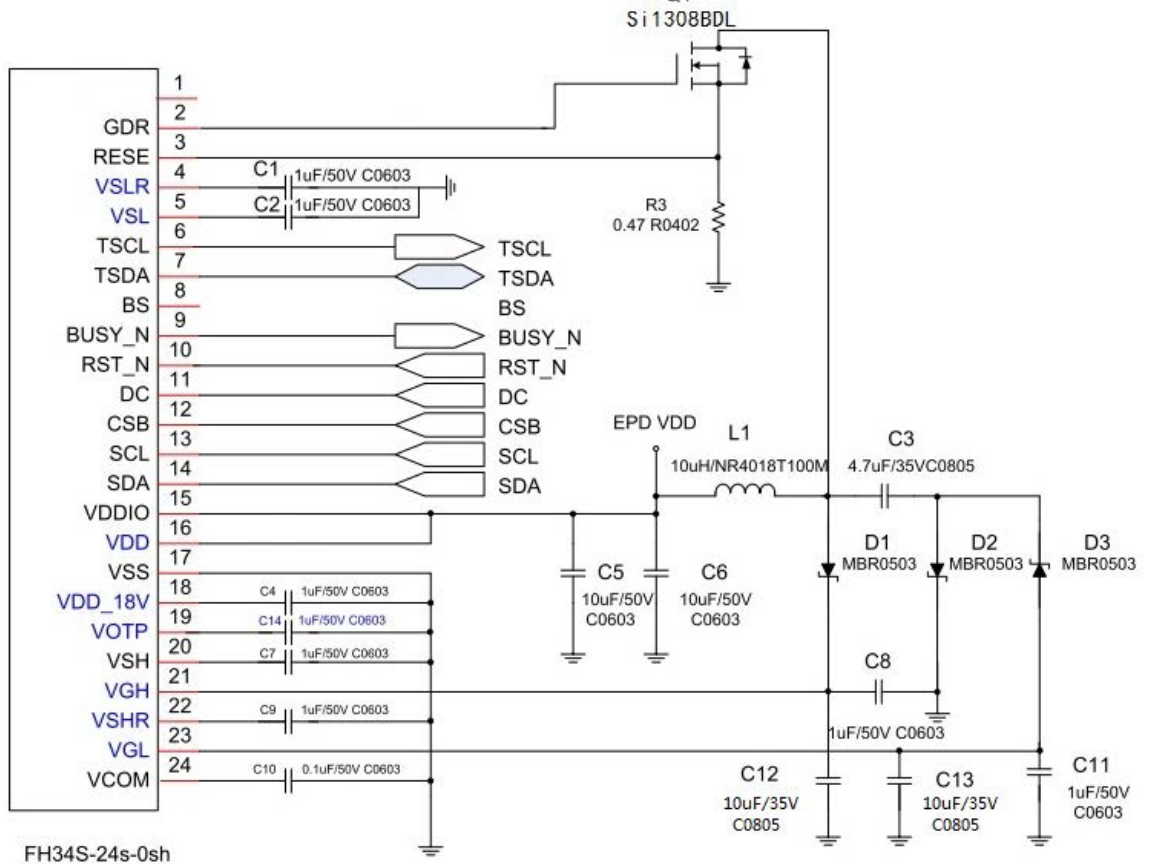

 $Q<sub>1</sub>$ 

**Figure . 7-4 (1)**

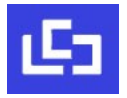

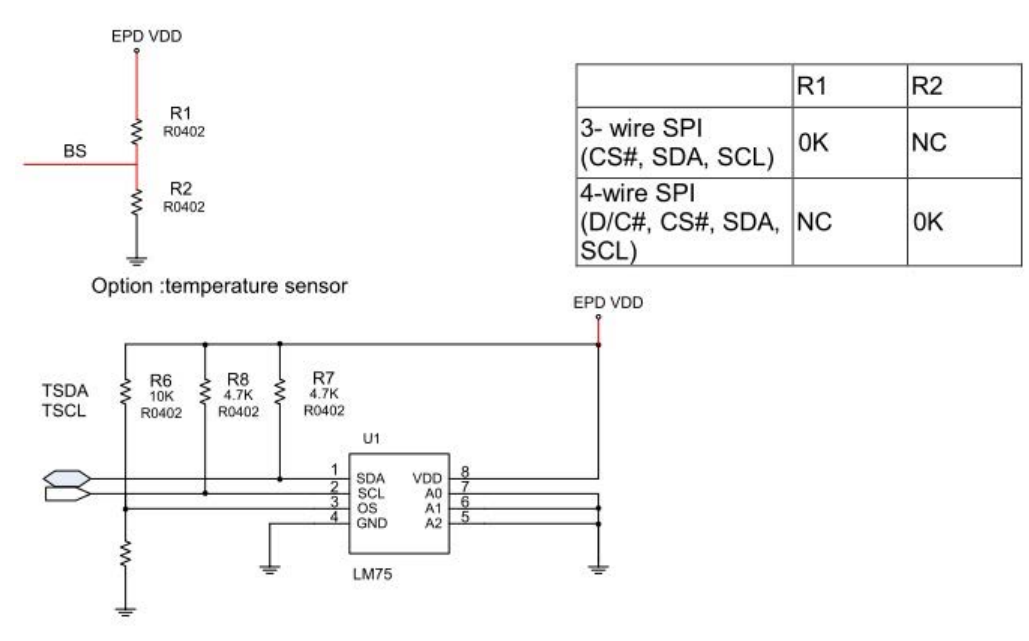

**Figure . 7-4 (2)** 

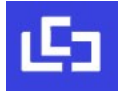

# **8. Typical Operating Sequence**

# **8-1) Normal Operation Flow**

1. BWR mode & LUT from Register

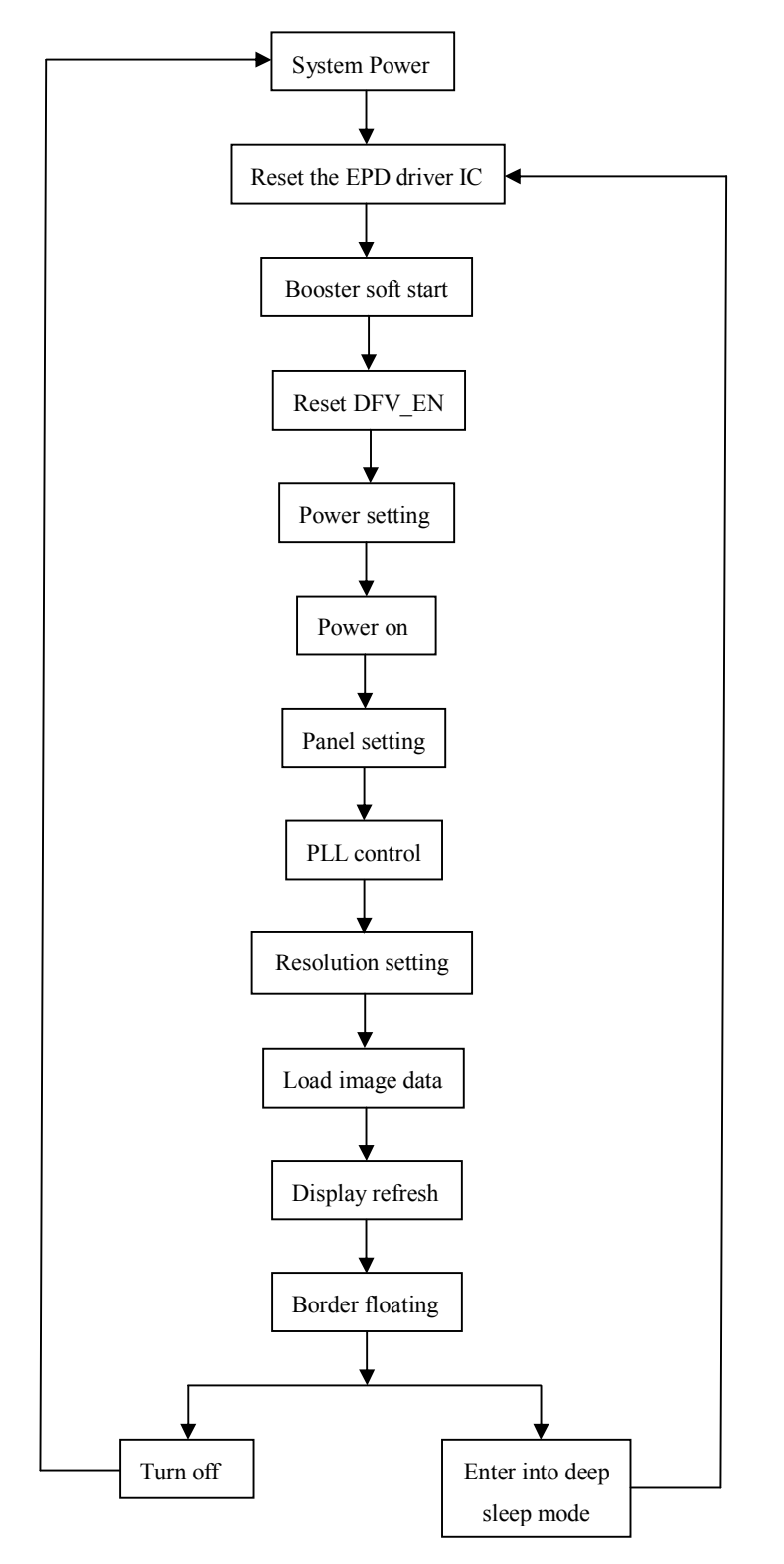

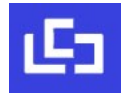

# 2. BWR mode & LUT from OTP

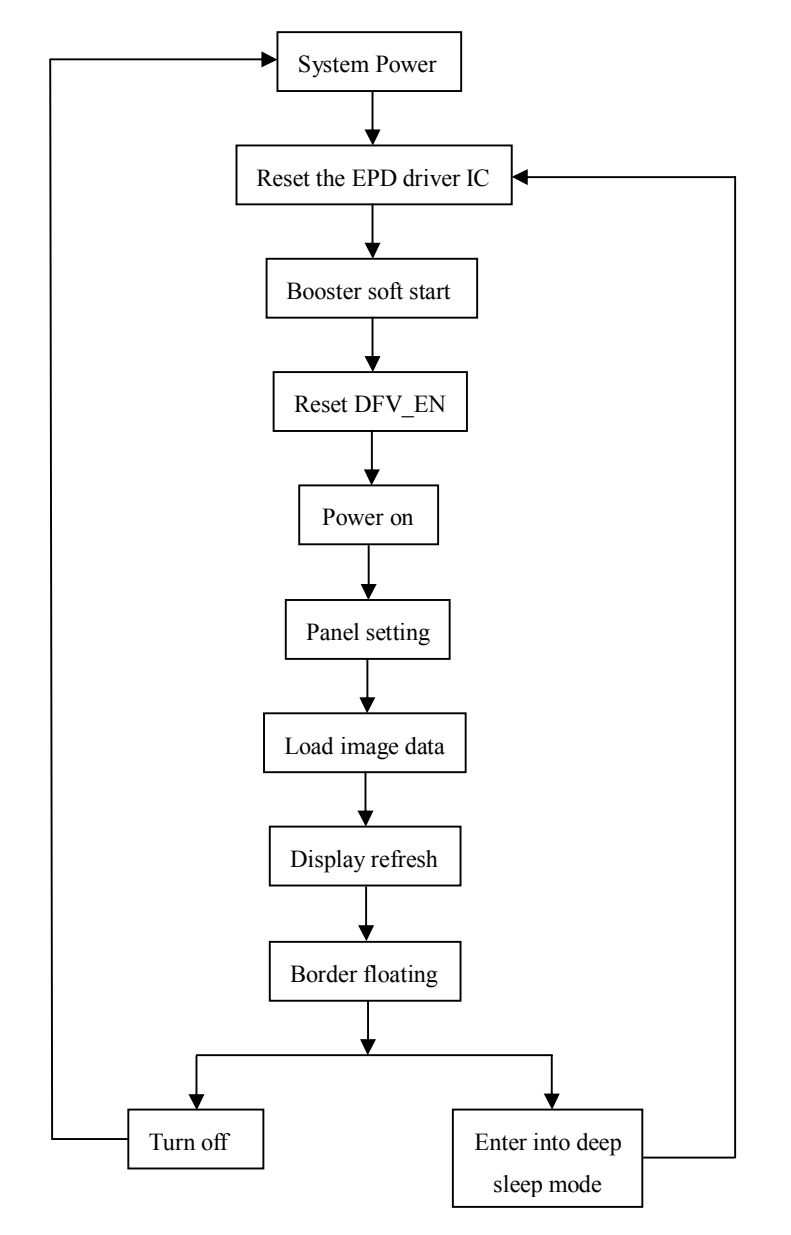

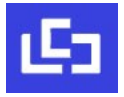

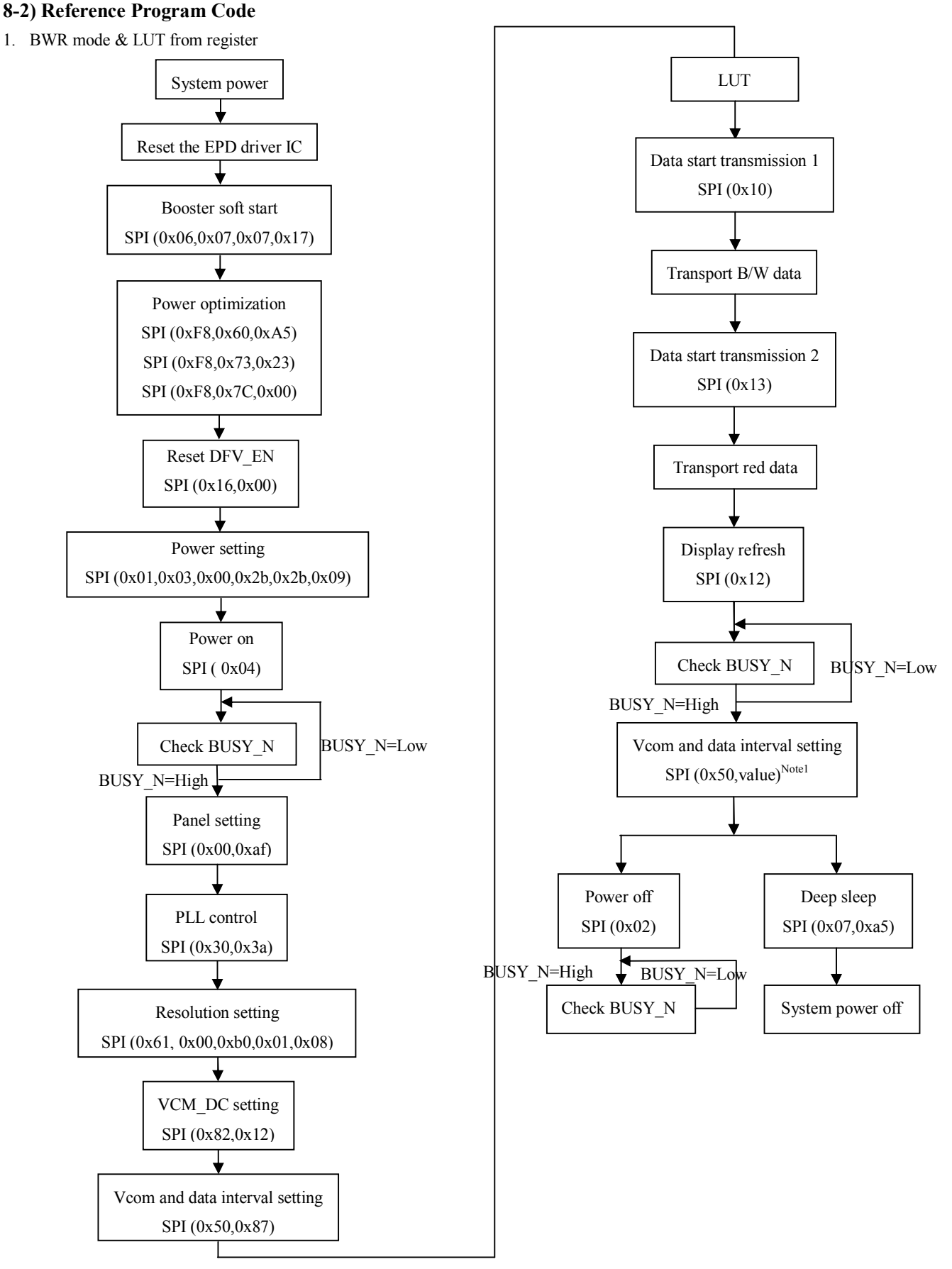

Note1: Set border to floating.

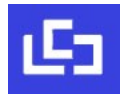

2. BWR mode & LUT from OTP

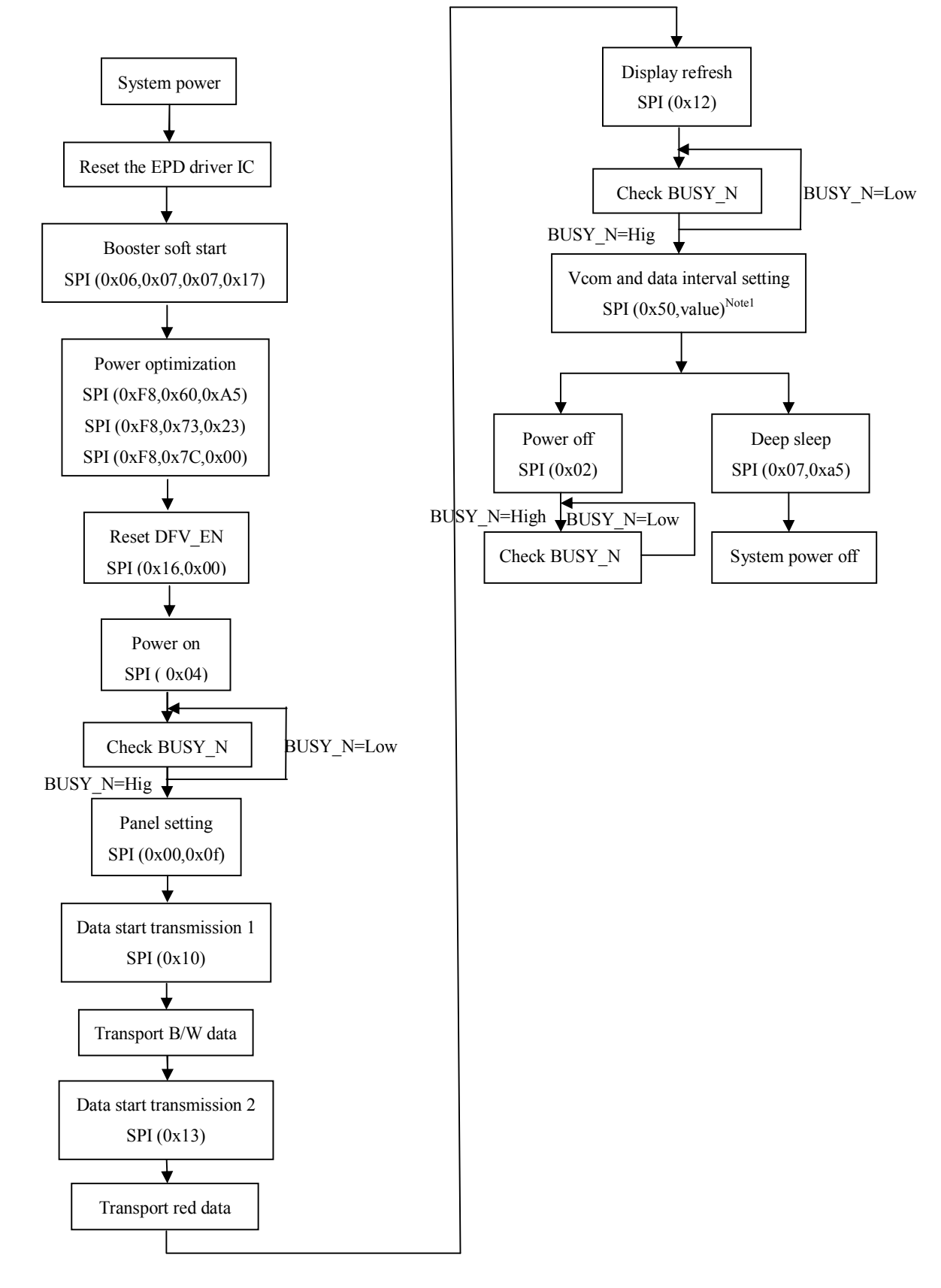

Note1: Set border to floating.

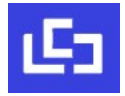

 $T=25^\circ C$ 

# **9. Optical characteristics**

# **9-1) Specifications**

Measurements are made with that the illumination is under an angle of 45 degrees, the detection is perpendicular unless otherwise specified.

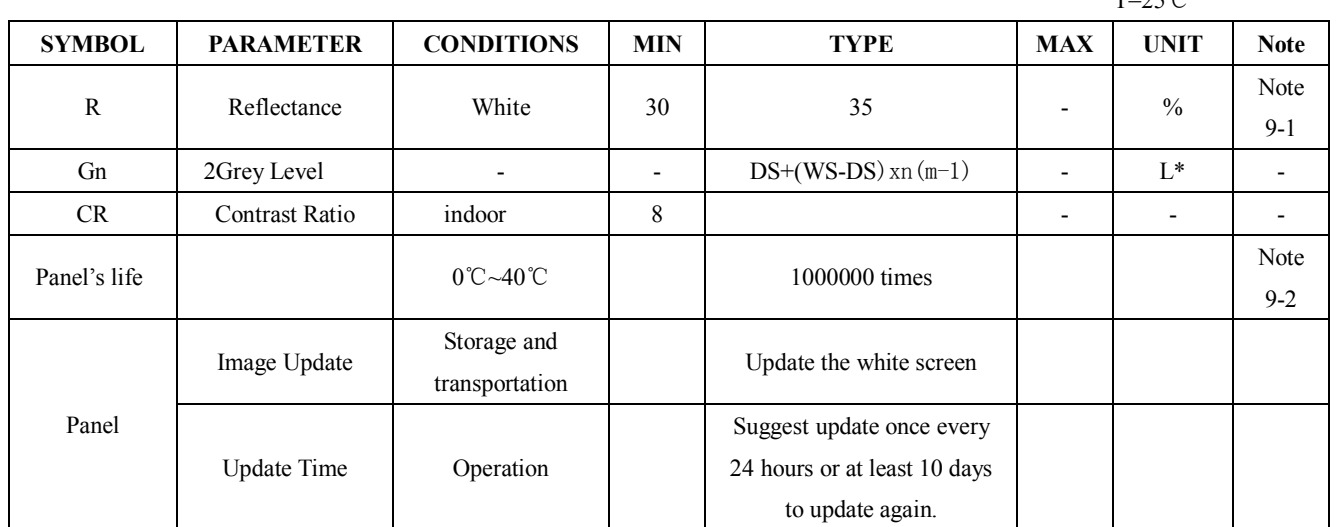

WS: White state, DS: Dark state

Gray state from Dark to White : DS、WS

m: 2

Note 9-1: Luminance meter: Eye – One Pro Spectrophotometer

Note 9-2: Panel life will not guaranteed when work in temperature below 0 degree or above 40 degree. Each update interval time should be minimum at 180 seconds.

# **9-2) Definition of contrast ratio**

The contrast ratio (CR) is the ratio between the reflectance in a full white area  $(R1)$  and the reflectance in a dark area  $(Rd)()$ :

R1: white reflectance Rd: dark reflectance

 $CR = R1/Rd$ 

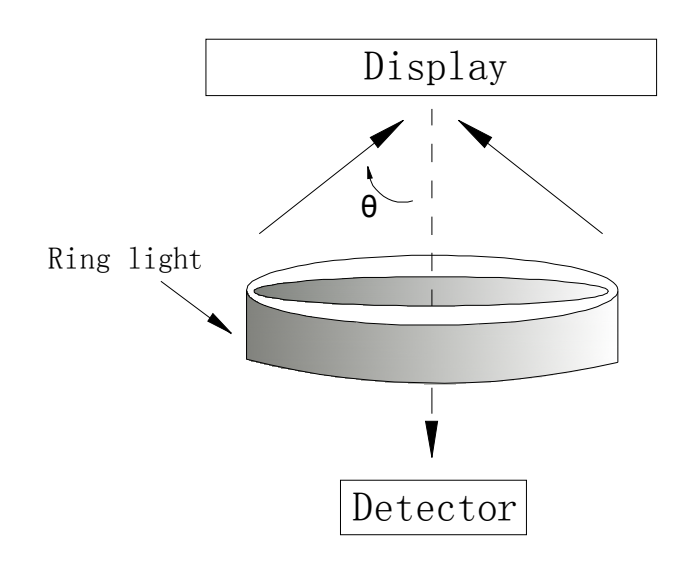

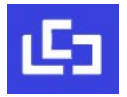

# **GDEW027C44**

### **9-3) Reflection Ratio**

The reflection ratio is expressed as:

 $R = \text{Reflectionce Factor}_{white\,board} \times (L_{center}/L_{white\,board})$ 

L center is the luminance measured at center in a white area (R=G =B=1). L white board is the luminance of a standard white board. Both are measured with equivalent illumination source. The viewing angle shall be no more than 2 degrees.

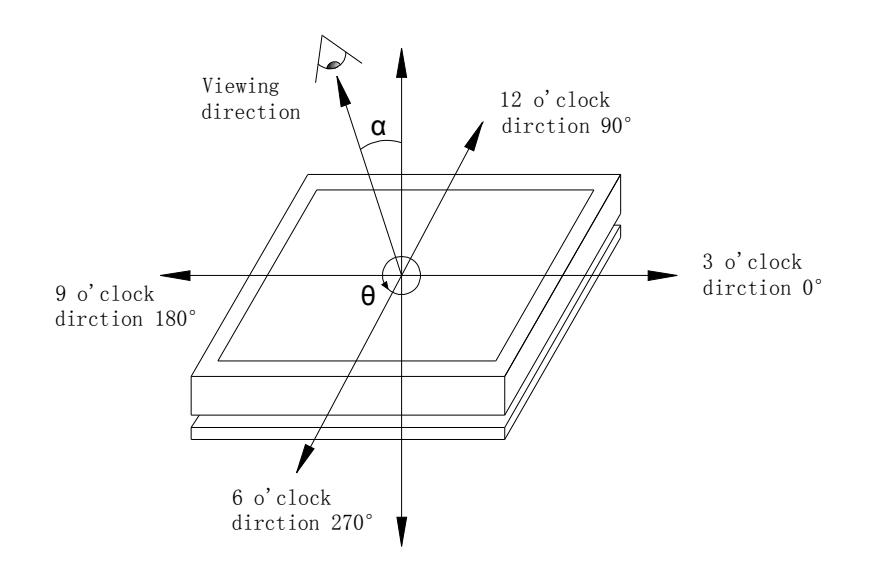

#### **9-4) Bi-stability**

The Bi-stability standard as follows:

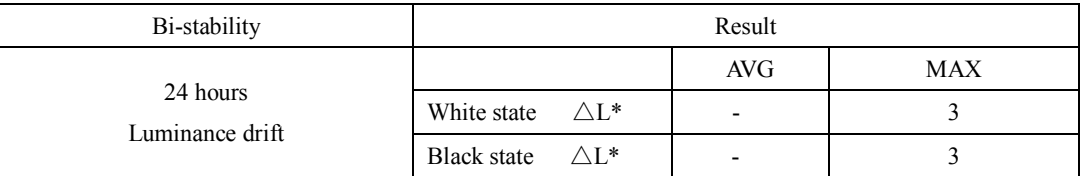

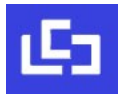

# **10. HANDLING,SAFETY AND ENVIROMENTAL REQUIREMENTS**

**WARNING** 

The display glass may break when it is dropped or bumped on a hard surface. Handle with care.

Should the display break, do not touch the electrophoretic material. In case of contact with electrophoretic material, wash with water and soap.

#### **CAUTION**

The display module should not be exposed to harmful gases, such as acid and alkali gases, which corrode electronic components. Disassembling the display module can cause permanent damage and invalidate the warranty agreements.

Observe general precautions that are common to handling delicate electronic components. The glass can break and front surfaces can easily be damaged. Moreover the display is sensitive to static electricity and other rough environmental conditions.

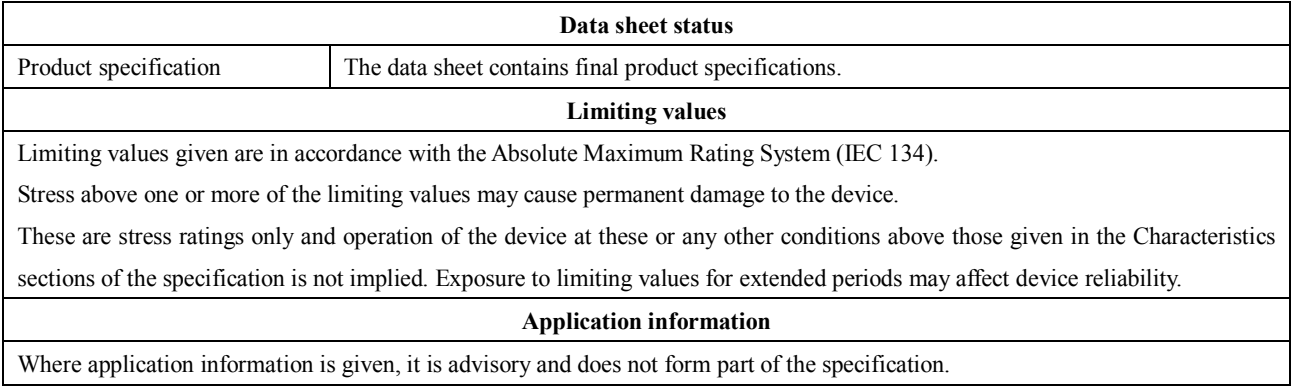

RoHS

**Product Environmental certification** 

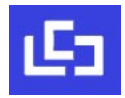

# **11. Reliability test**

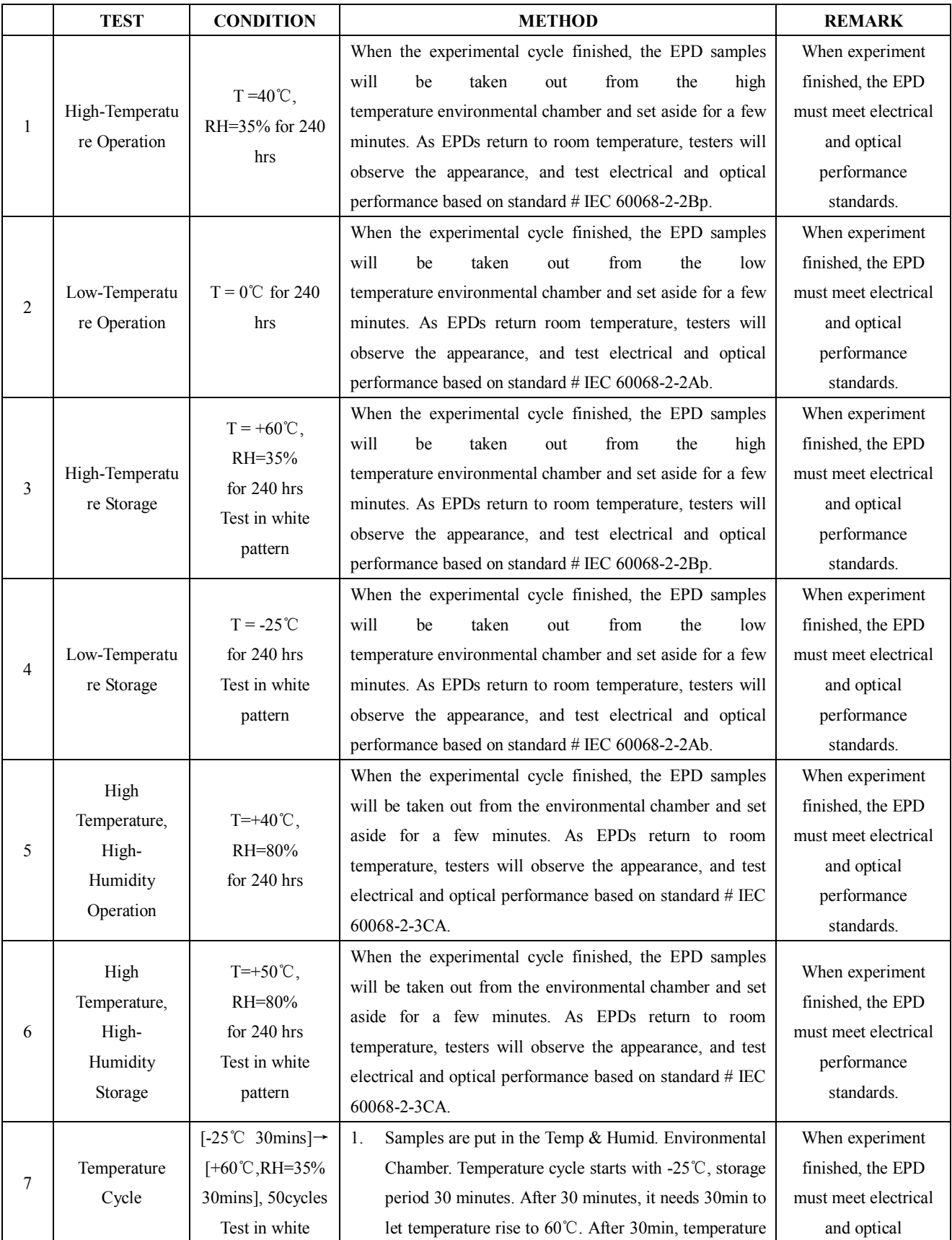

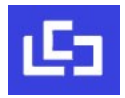

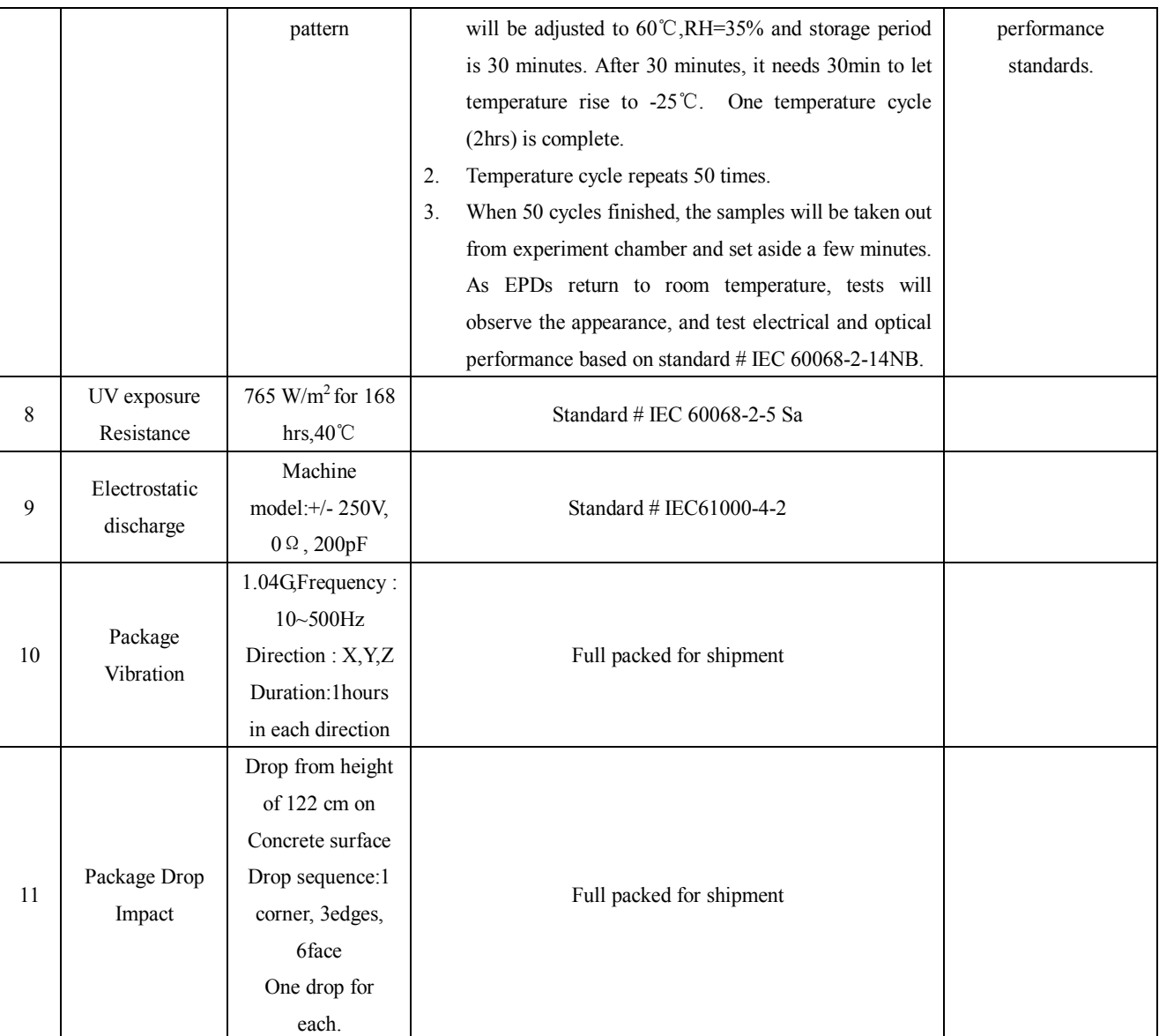

Actual EMC level to be measured on customer application.

Note: (1) The protective film must be removed before temperature test.

(2) In order to make sure the display module can provide the best display quality, the update should be made after putting the display module in stable temperature environment for 4 hours at 25℃.

(3) There's temperature vs display quality limitation in our display module, we guarantee 1pixel display quality from 0℃~40℃.

#### **12. Point and line standard**

#### **Shipment Inseption Standard**

Part-A: Active area Part-B: Border area

Equipment: Electrical test fixture, Point gauge

Outline dimension:

 $70.42$ (H)×45.8(V) ×0.98 (D) Unit: mm

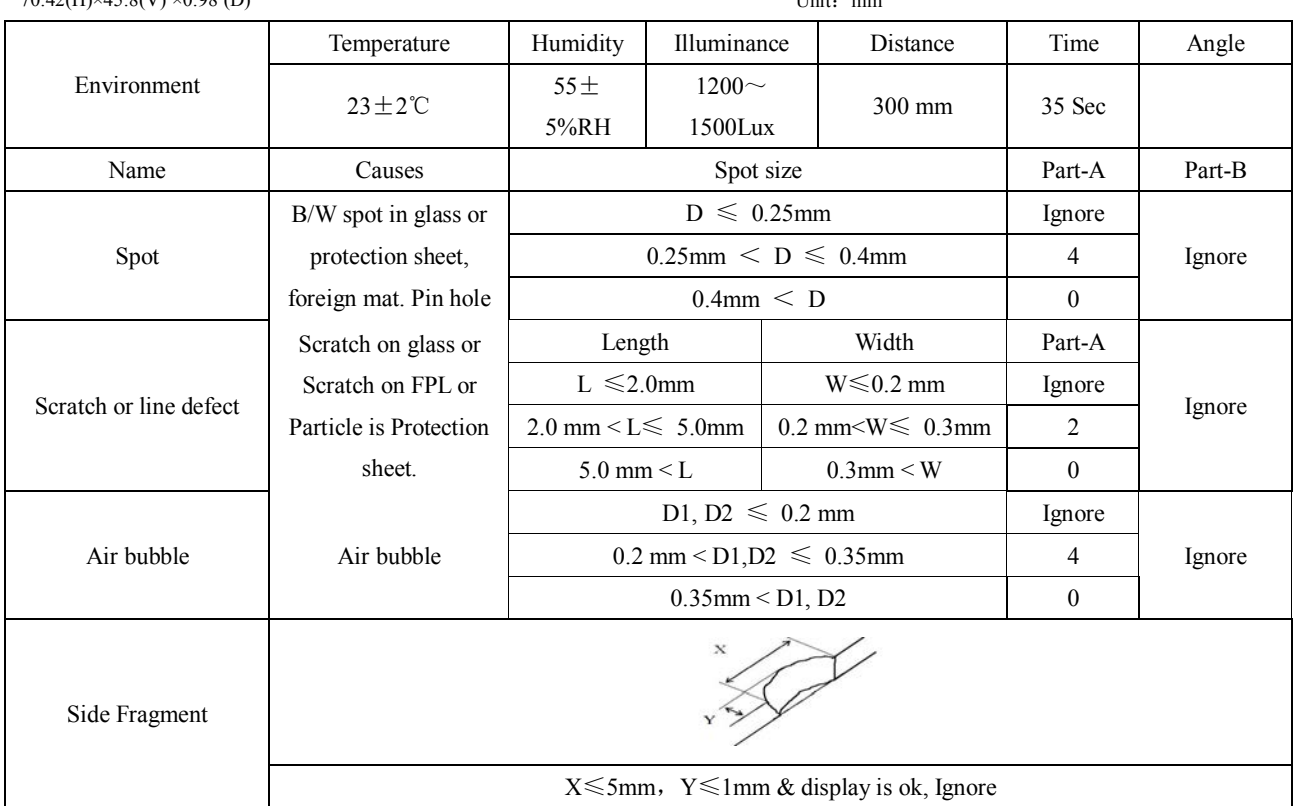

Remarks: Spot define: That only can be seen under WS or DS defects.

Any defect which is visible under gray pattern or transition process but invisible under black and white is disregarded.

Here is definition of the "Spot" and "Scratch or line defect".

Spot:  $W > 1/4L$  Scratch or line defect:  $W \le 1/4L$ 

Definition for L/W and D (major axis)

FPC bonding area pad doesn't allowed visual inspection.

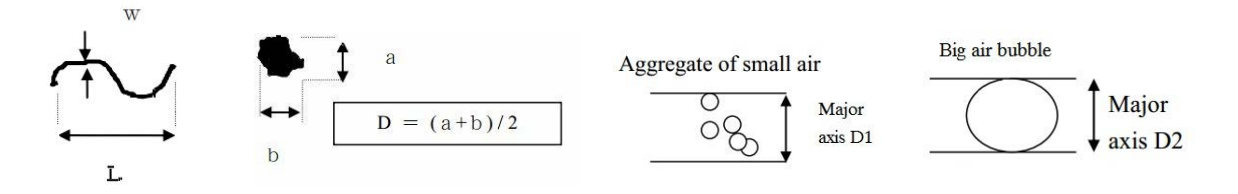

Note:  $AQL = 0$ .

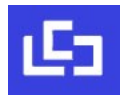

# **13. Packing**

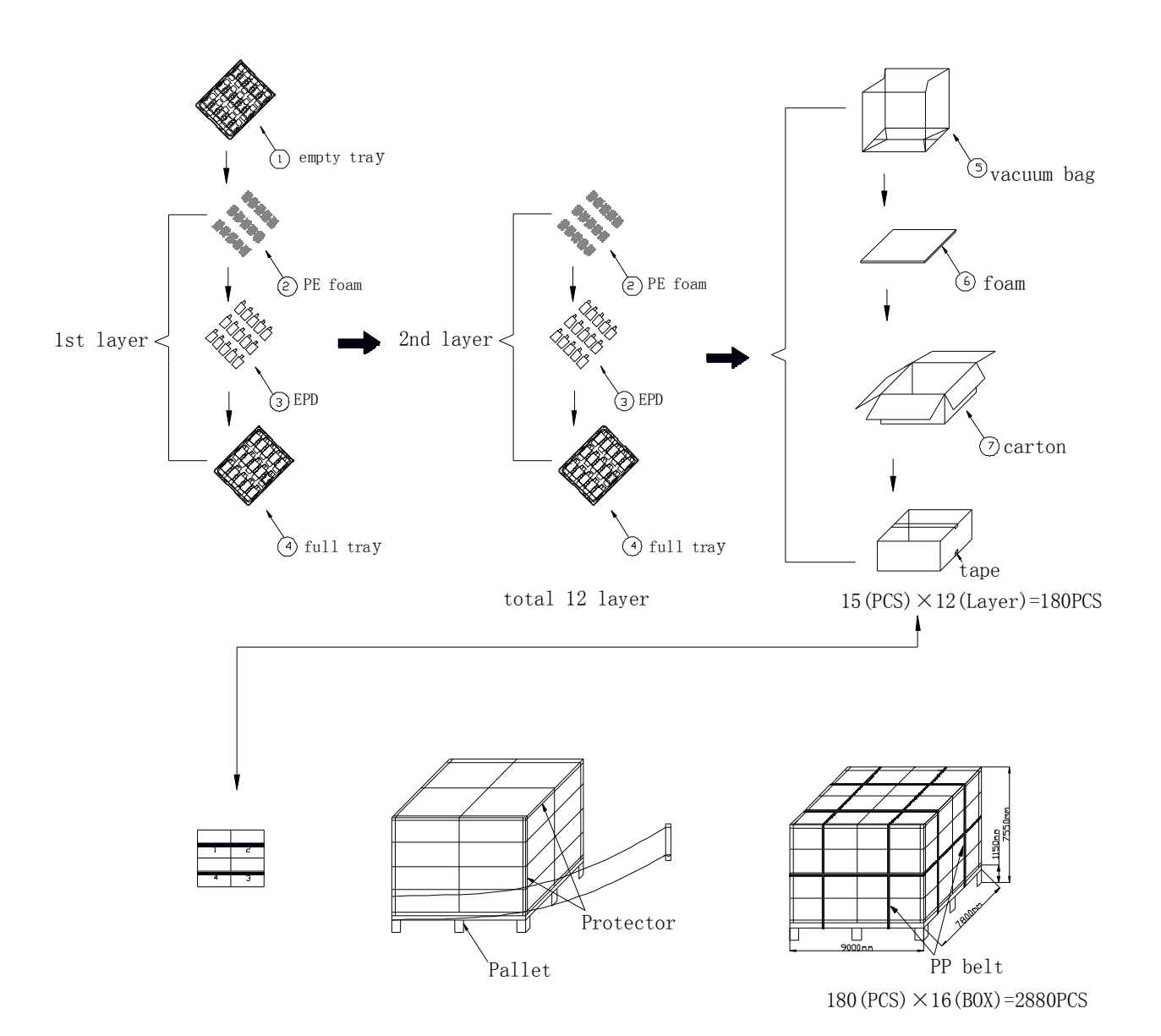